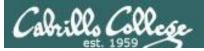

Lesson Module Checklist

- Slides -
- Properties -
- Flash cards -
- First minute quiz NA
- Web calendar summary -
- Web book pages -
- Commands -
- Lab NA
- CCC Confer wall paper -
- Materials uploaded -
- Backup slides, CCC info, handouts on flash drive -
- Check that room headset is charged Aptos (backup) -

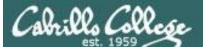

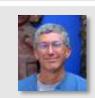

Contraction and a

Instructor: **Rich Simms** Dial-in: **888-450-4821** Passcode: **761867** 

A A P. P. Margaret

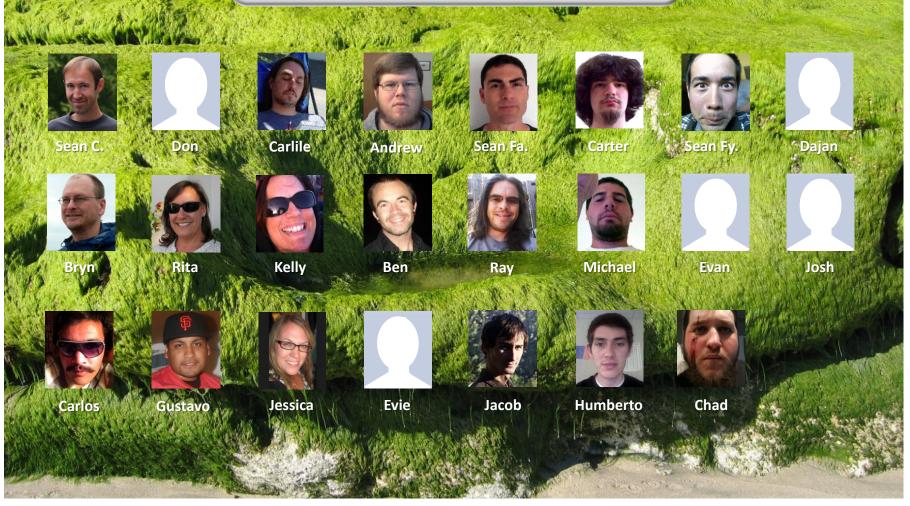

Email me (risimms@cabrillo.edu) a relatively current photo of your face for 3 points extra credit

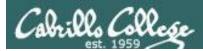

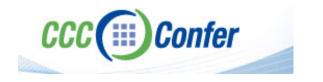

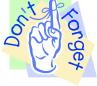

#### [] Load White Board with cis\*lesson??\*-WB

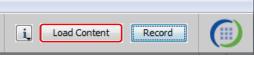

#### [] Connect session to Teleconference

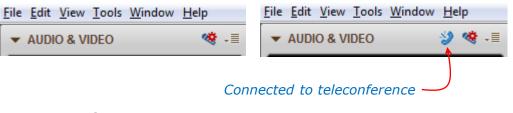

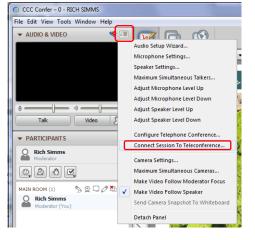

[] Is recording on?

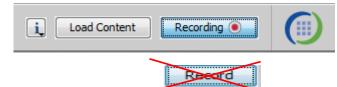

[] Toggle Talk button to not use Mic

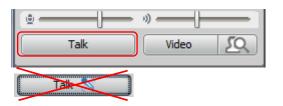

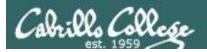

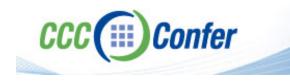

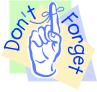

### [] Video (webcam) optional[] layout and share apps

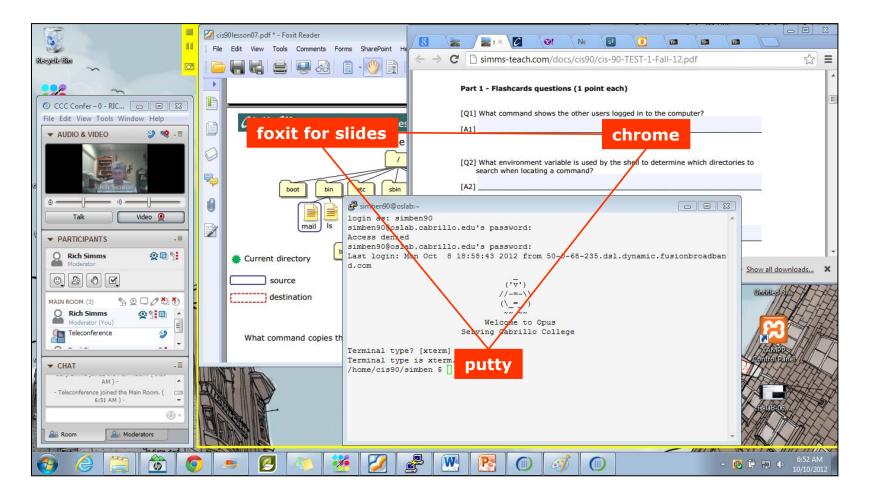

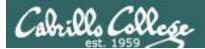

Quiz

## No Quiz Today !

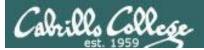

#### More Shell Scripting

| Objectives                                                                                                    | Agenda                                                                                                    |
|----------------------------------------------------------------------------------------------------|----------------------------------------------------------------------------------------------------|
| <ul> <li>Use conditionals in scripts</li> <li>Transfer files between computers</li> <li>Archive directories using tar</li> </ul> | <ul> <li>No Quiz</li> <li>Questions from last week</li> <li>Getting started (if you haven't already)</li> <li>Scripting tips</li> <li>scp</li> <li>Tarballs</li> <li>Wrap up</li> </ul> |

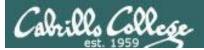

# Questions

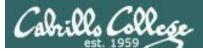

#### Questions

#### Any questions on:

- Project?
- Extra credit Labs?
- Previous course material?

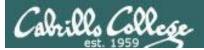

# Housekeeping

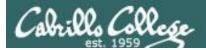

#### Next Class

### Project is due next week!

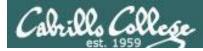

#### Previous material and assignment

- 1. No labs due today
- 2. Project is due 11:59PM on 12/5. That's one week from now. If you haven't started yet, now would be a good time!
- 3. Extra credit labs are due 11:59PM 12/12.
- Final Exam (Test #3) is Dec 12<sup>th</sup> 1-3:50PM in 2501 (<u>no</u> CCC Confer)

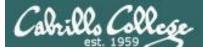

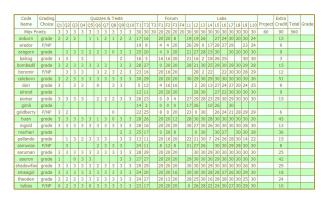

| Percentage    | Total Points  | Letter Grade | Pass/No Pass |
|---------------|---------------|--------------|--------------|
| 90% or higher | 504 or higher | А            | Pass         |
| 80% to 89.9%  | 448 to 503    | В            | Pass         |
| 70% to 79.9%  | 392 to 447    | С            | Pass         |
| 60% to 69.9%  | 336 to 391    | D            | No pass      |
| 0% to 59.9%   | 0 to 335      | F            | No pass      |

Be sure to monitor your progress using the Grades page of the course website

#### Tally as of 11/26/2012

anborn: 72% (328 of 450 points) arador: 59% (268 of 450 points) aragorn: 73% (331 of 450 points) balrog: 55% (250 of 450 points) bombadil: 92% (415 of 450 points) boromir: 71% (320 of 450 points) celeborn: 110% (497 of 450 points) dori: 57% (259 of 450 points) elrond: 70% (317 of 450 points) eomer: 83% (377 of 450 points) gimli: 27% (125 of 450 points) huan: 104% (472 of 450 points) ingold: 97% (438 of 450 points) marhari: 63% (285 of 450 points) pallando: 75% (340 of 450 points) samwise: 74% (336 of 450 points) saruman: 98% (441 of 450 points) sauron: 110% (496 of 450 points) shadowfax: 103% (467 of 450 points) smeagol: 96% (435 of 450 points) theoden: 94% (423 of 450 points) tulkas: 84% (379 of 450 points)

Remaining point earning opportunities: T3=30, F4=20, Project=60 for 110 points plus up to 90 points maximum extra credit

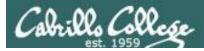

#### **Final Exam**

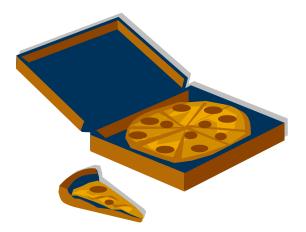

Can **not** be taken online using CCC Confer

It will be held in room 2501 on Wednesday, Dec 12<sup>th</sup> from 1:00 to 3:50PM (hard stop, no extension time period)

If you know you can't make this date you will need to contact the instructor, in advance, to arrange an exam **EARLIER** in the week.

No makeups after the Wednesday exam

Practice test will be available

| Test #3 (the final exam)         Time         12/12         12/12         Materials         • Presentation slides (download)         • Test (download) |  | <u>5 posts</u><br>Lab X1<br>Lab X2 |
|----------------------------------------------------------------------------------------------------|--|------------------------------------|
|----------------------------------------------------------------------------------------------------|--|------------------------------------|

13

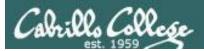

## Make backup copies of your script

change change change rest

/home/cis90/simben/bin \$ cp myscript myscript.v1

change change change rest

/home/cis90/simben/bin \$ cp myscript myscript.v2

change change change rest

/home/cis90/simben/bin \$ cp myscript myscript.v3

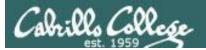

## Refresh

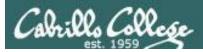

#### UNIX/Linux Architecture The Shell

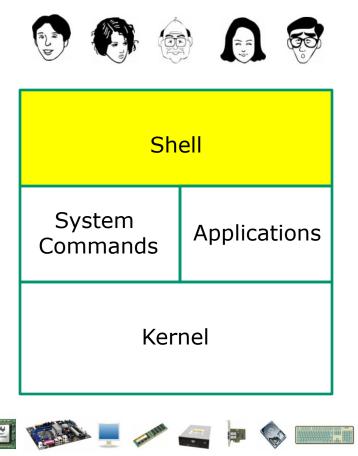

- Allows users to interact with the computer via a "command line".
- Prompts for a command, parses the command, finds the right program and gets that program executed.
- Called a "shell" because it hides the underlying operating system.
- Many shell programs are available: sh (Bourne shell), bash (born again shell), csh (C shell), ksh (Korn shell).
- A user interface and a programming language (scripts).
- GNOME and KDE desktops could be called graphical shells

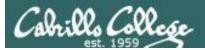

#### Shell Scripts

Some scripts on opus

- 1) /home/cis90/bin/riddle1
- 2) /home/cis90/bin/allscripts
- 3) /etc/rc.d/init.d/network
- 4) /usr/bin/spell
- 5) /usr/bin/vimtutor
- 6) ~/bin/enlightenment

You have read permission for all these scripts. You can use cat, more, less, or even vi to view them

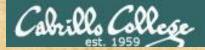

Class Activity Scripting

How many of the commands in /bin are really scripts?

file /bin/\*

- file /bin/\* | grep script
- file /bin/\* | grep script | wc -l

How many of the commands in /usr/bin are really scripts?
file /usr/bin/\*
file /usr/bin/\* | grep script
file /usr/bin/\* | grep script | wc -l

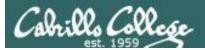

## Project

## Getting Started

19

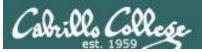

#### Getting started on the final project (If you haven't done this already)

- 1. Create a file in your bin directory named myscript:
  - Copy from /home/cis90/depot/myscript
  - or copy and paste template code from: http://simms-teach.com/docs/cis90/cis90final-project.pdf
- 2. Give yourself full permissions and give CIS 90 group read and execute permissions
  - chmod 750 myscript
- 3. Run **allscripts** and verify your script will run without any errors

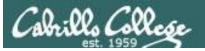

х

#### 🛃 rsimms@oslab:~

| [rsimms@oslab ~]\$ date                                                   |  |
|---------------------------------------------------------------------------|--|
| Tue Nov 27 08:05:20 PST 2012                                              |  |
| [rsimms@oslab ~]\$ /home/cis90/bin/checkmyscripts                         |  |
| Sean -rwxr-xr-x. 1 calsea90 cis90 560 Nov 14 14:25 calsea/bin/myscript    |  |
| Don -rwxr-xr-x. 1 davdon90 cis90 760 Nov 21 16:16 davdon/bin/myscript     |  |
| Carlile -rwxr-x 1 ellcar90 cis90 481 Nov 23 20:25 ellcar/bin/myscript     |  |
| Andrew -rwxr-xr-x. 1 evaand90 cis90 1644 Nov 21 15:25 evaand/bin/myscript |  |
| Shahram -rwxr-xr-x. 1 farsha90 cis90 769 Nov 21 15:35 farsha/bin/myscript |  |
| Carter -rwxr-xr-x. 1 frocar90 cis90 557 Nov 14 14:23 frocar/bin/myscript  |  |
| Sean ls: cannot access fyosea/bin/myscript: No such file or directory     |  |
| Dajan -rwxr-xr-x. 1 hendaj90 cis90 1198 Nov 24 16:41 hendaj/bin/myscript  |  |
| Bryn -rwxr-xr-x. 1 kanbry90 cis90 521 Nov 21 15:18 kanbry/bin/myscript    |  |
| Rita -rwxrwxr-x. 1 kenrit90 cis90 610 Nov 24 17:32 kenrit/bin/myscript    |  |
| Kelly -rwxr-xr-x. 1 libkel90 cis90 882 Nov 21 15:48 libkel/bin/myscript   |  |
| Ben -rwxr-x 1 lyoben90 cis90 948 Nov 19 15:31 lyoben/bin/myscript         |  |
| Ray -rwxr-xr-x. 1 marray90 cis90 2171 Nov 26 03:20 marray/bin/myscript    |  |
| Chad ls: cannot access mescha/bin/myscript: No such file or directory     |  |
| Michael 1s: cannot access mesmic/bin/myscript: No such file or directory  |  |
| Homer -rwxr-xx. 1 milhom90 cis90 4298 Nov 21 09:32 milhom/bin/myscript    |  |
| Evan -rwxr-xr-x. 1 noreva90 cis90 551 Nov 14 14:21 noreva/bin/myscript    |  |
| Josh ls: cannot access potjos/bin/myscript: No such file or directory     |  |
| Carlos ls: cannot access ramcar/bin/myscript: Permission denied           |  |
| Gustavo -rwxr-xx. 1 ramgus90 cis90 720 Nov 20 18:11 ramgus/bin/myscript   |  |
| Jessica ls: cannot access rawjes/bin/myscript: No such file or directory  |  |
| Duke ls: cannot access rodduk/bin/myscript: No such file or directory     |  |
| Benji -rwxr-xr-x. 1 simben90 cis90 10489 Nov 10 15:23 simben/bin/myscript |  |
| Evie -rwxr-x 1 verevi90 cis90 594 Nov 14 14:36 verevi/bin/myscript        |  |
| Jacob ls: cannot access wiljac/bin/myscript: No such file or directory    |  |
| Humberto 1s: cannot access zamhum/bin/myscript: Permission denied         |  |
| [rsimms@oslab ~]\$                                                        |  |
|                                                                           |  |

*Instructor reminder: run checkmyscripts to see current status* 21

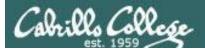

#!/bin/bash

#### **Final Project**

#### What is allscripts and myscript?

# # menu: A simple menu template \* while true # clear echo =n " Spring 2009 CIS 90 Projects # menu: A simple menu template Spr 1 Bilal 2) Craig 3) Dan 4) Duke 6) Edgar D. 7) Edgar O. 8) Gabriel 9) George 10) Glen 11) Jaime 12) Janet 13) Joe F. 14) Joe F. 15) Junious 16) Kang 17) Lievon 18) Liroda 19) Lievon 19) Patrick 21) Tailey 22) Todd 23) William # while true do clear echo -n " CIS 90 Final Project 1) Task 1 2) Task 2 3) Task 3 Enter Your Choice: " read RESPONSE read RESPONSE in case SRESPONSE in 1) # Bilal /home/cis90/hussabil/bin/myscript 4) Task 4 2) # Craig '' /home/cis90/langlcra/bin/myscript 5) Task 5 6) Exit 3) # Dan /home/cis90/conydan/bin/myscript 4) # Doug /home/cis90/kittldou/bin/myscrip Enter Your Choice: " 5) # Duke '' /home/cis90/roddyduk/bin/myscrip read RESPONSE 6) # Edgar D. /home/cis90/delacedg/bin/myscript case \$RESPONSE in 7) # Edgar C. /home/cis90/ortegedg/bin/myscrip 1) # Commands for Task 1 8) # Gabriel /home/cis90/pantogab/bin/myscript ;; 2) # Commands for Task 2 9) # George /home/cis90/balesgeo/bin/myscript ;; 10) # Glen /home/cis90/matligle/bin/myscrip 3) # Commands for Task 3 11) # Jaime //home/cis90/cervajai/bin/myscript 12) # Janet /home/cis90/tumsjan/bin/myscript ;; 4) # Commands for Task 4 13) # Joe F. /home/cia90/ferrajoe/bin/myscrip 14) # Joe P. /home/cis90/pragejoe/bin/myscript ;; ;; 15) # Junious /home/cis90/rossjun/bin/myscript 5) # Commands for Task 5 16) # Kang /home/cis90/leekan/bin/myscript ;; 6) exit 0 17) # Lieven 18) # Linda /home/cis90/donohlin/bin/myscript ;; 19) # Michael /home/cis90/georgnic/bin/myscript \*) echo "Please enter a number between 1 and 6" 20) # Patrick /home/cis90/caseypat/bin/myscript ;; esac 21) # Talley /home/cis90/senantal/bin/myscript 22) # Todd /home/cis90/krametod/bin/myscript echo -n "Hit the Enter key to return to menu " read dummy 23) # William m /home/cis90/tunawil/bin/myscript done 24) # Benji /home/cis90/simmsben/bin/myscript 99) exit 0 \*) echo "Please enter a number between 1 and 6"

esac echo -n "Hit the Enter key to return to menu " read dummy

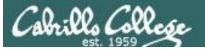

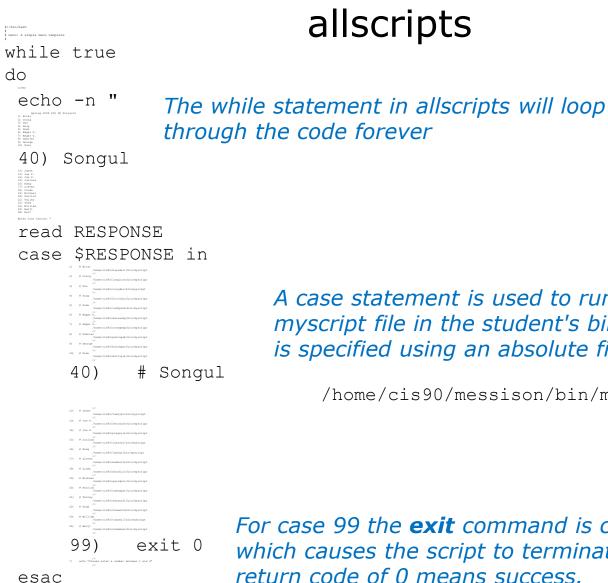

For case 99 the **exit** command is called which causes the script to terminate. The return code of 0 means success.

A case statement is used to run the appropriate myscript file in the student's bin directory. This is specified using an absolute filename.

/home/cis90/messison/bin/myscript

done

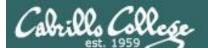

| #                                    | myscript                    |
|--------------------------------------|-----------------------------|
| # menu: A simple menu template       | nyschpt                     |
| #                                    |                             |
| while true                           |                             |
| <b>do</b> clear                      |                             |
| echo -n "                            |                             |
| CIS 90 Final Project                 |                             |
| 1) Task 1                            |                             |
| 2) Task 2                            |                             |
| 3) Task 3                            |                             |
| 4) Task 4                            |                             |
| 5) Task 5                            |                             |
| 6) Exit                              |                             |
| Enter Your Choice: "                 |                             |
| read RESPONSE                        |                             |
| case \$RESPONSE in                   |                             |
| 1) # Commands for Task 1             |                             |
| ;;                                   |                             |
| 2) # Commands for Task 2             |                             |
| ;;                                   | The outer while statement   |
| <pre>3) # Commands for Task 3</pre>  |                             |
| ;;                                   | will loop forever. The only |
| 4) # Commands for Task 4             | way out is the <b>exit</b>  |
| ;;                                   | command in case 6)          |
| 5) # Commands for Task 5             |                             |
| ;;<br>() out 0                       |                             |
| 6) exit 0                            |                             |
| ;;<br>*) echo "Please enter a number | between 1 and 6"            |
| ;;                                   |                             |
| esac                                 |                             |
| echo -n "Hit the Enter key to return | n to menu "                 |
| read dummy                           |                             |

done

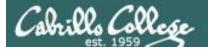

#

#

```
myscript
# menu: A simple menu template
while true
do
     clear
     echo -n "
     CIS 90 Final Project
     1) Task 1
     2) Task 2
                        This is a single echo command that prints
     3) Task 3
                        a menu for the user
     4) Task 4
     5) Task 5
     6) Exit
     Enter Your Choice: "
     read RESPONSE
     case $RESPONSE in
          1) # Commands for Task 1
          ;;
          2) # Commands for Task 2
          ;;
          3) # Commands for Task 3
          ;;
          4) # Commands for Task 4
          ;;
          5) # Commands for Task 5
          ;;
          6) exit 0
          ;;
          *) echo "Please enter a number between 1 and 6"
          ;;
     esac
     echo -n "Hit the Enter key to return to menu "
     read dummy
```

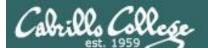

#

#

do

```
myscript
# menu: A simple menu template
while true
     clear
     echo -n "
     CIS 90 Final Project
     1) Task 1
     2) Task 2
     3) Task 3
     4) Task 4
     5) Task 5
     6) Exit
     Enter Your Choice: "
     read RESPONSE
     case $RESPONSE in
          1) # Commands for Task 1
          ;;
          2) # Commands for Task 2
                                          This is a case statement. One case for
          ï
          3) # Commands for Task 3
                                          each task. Note the end of the case
          ii
                                          statement is case spelled backwards!
          4) # Commands for Task 4
          ii
          5) # Commands for Task 5
          ;;
          6) exit 0
          ;;
          *) echo "Please enter a number between 1 and 6"
          ;;
     esac
     echo -n "Hit the Enter key to return to menu "
```

26

read dummy

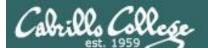

#

#

```
myscript
# menu: A simple menu template
while true
do
     clear
     echo -n "
     CIS 90 Final Project
     1) Task 1
     2) Task 2
     3) Task 3
     4) Task 4
     5) Task 5
     6) Exit
     Enter Your Choice: "
     read RESPONSE
     case $RESPONSE in
           1) # Commands for Task 1
           ;;
           2) # Commands for Task 2
           ;;
           3) # Commands for Task 3
           ;;
           4) # Commands for Task 4
           ;;
           5) # Commands for Task 5
           ;;
           6) exit 0
           ;;
           *) echo "Please enter a number between 1 and 6"
           ;;
     esac
     echo -n "Hit the Enter key to return to menu "
```

The **read** command gets input from the user and stores it in a variable.

The variable to use is specified as the argument on the **read** command.

read dummy

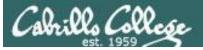

| <pre>************************************</pre>                                                                                                    | **************************************                                                                                                    | <i>Verify that you can run<br/>your <b>myscript</b> from<br/><b>allscripts</b></i> |
|----------------------------------------------------------------------------------------------------|----------------------------------------------------------------------------------------------------|------------------------------------------------------------------------------------|
| 9) Dajan<br>10) Don<br>11) Evan<br>12) Evie<br>13) Gustavo<br>14) Homer<br>15) Humberto<br>16) Jacob<br>17) Jessica<br>18) Josh<br>19) Kelly<br>20) Michael<br>21) Ray<br>22) Rita<br>23) Sean C.<br>24) Sean F.<br>25) Shahram<br>99) Exit<br>Enter Your Choice: | <pre>simben90@oslab:~ Benji, please Enter an option number from 1) What is today? 2) The users on oslab.cabrillo.edu 3) Warning, don't go here!! 4) Sort current directory 5) Back pat eCards 6) Check IP forwarding status or enter Q to Quit Enter Your Choice:</pre> | the list below:                                                                    |

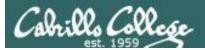

# How projects are graded

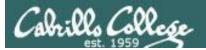

| Possible Points | Requirements                                                                                                    |
|-----------------|----------------------------------------------------------------------------------------------------|
| 30              | <ul> <li>Implementing all five tasks (6 points each):</li> <li>Requirements for each task:         <ul> <li>Minimum of 10 "original" script command lines</li> <li>Has one or more non-generic comments to explain what it is doing</li> <li>Has user interaction</li> </ul> </li> </ul>                                                                                                    |
| 25              | You don't have to do all of these but do at least five:<br>• Redirecting stdin (5 points)<br>• Redirecting stderr (5 points)<br>• Use of permissions (5 points)<br>• Use of filename expansion characters (5 points)<br>• Use of absolute path (5 points)<br>• Use of relative path (5 points)<br>• Use of relative path (5 points)<br>• Use of a PID (5 points)<br>• Use of inodes (5 points)<br>• Use of links (5 points)<br>• Use of a GID or group (5 points)<br>• Use of a GID or group (5 points)<br>• Use of a VID or user (5 points)<br>• Use of a signal (5 points)<br>• Use of a signal (5 points)<br>• Use of an environment variable (5 points)<br>• Use of an environment variable (5 points)<br>• Use of a conditional (5 points)<br>• Use of a conditional (5 points) |
| 5               | Present your script to the class                                                                                                    |
| Points lost     |                                                                                                    |
| -15             | Fails to run from <b>allscripts</b>                                                                                                    |
| -15             | Other students in the class are unable to read and execute your script.                                                                                                    |
| -15             | Error messages are displayed when running one or more tasks                                                                                                    |
| -up to 90       | No credit for any task which contains unoriginal script code<br>that:<br>• Doesn't give full credit to the original author<br>• Doesn't indicate where the code was obtained from<br>• Doesn't include licensing terms<br>• Violates copyright or licensing terms                                                                                                    |
| Extra credit    |                                                                                                    |
| 30              | Up to three additional tasks (10 points each)                                                                                                    |

*This applies to each individual task* 

#### *This applies to the project as a whole*

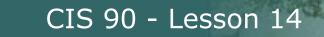

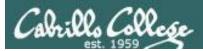

# Final Project

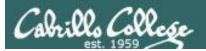

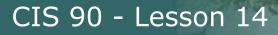

### What takes longer?

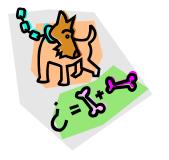

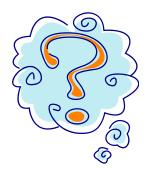

Writing the script?

Or deciding what to script?

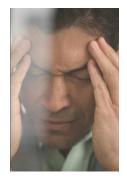

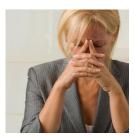

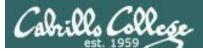

### One way to get started ... select a random command to build a script around

#### Commands

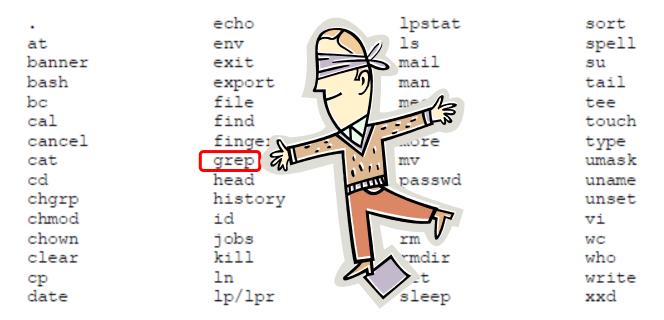

#### For this example we will pick the grep command

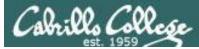

### Research your command by reading the man page and googling examples

| Brimms@opus:~/cis90/project                                                                                                    |                                                                                                    |
|----------------------------------------------------------------------------------------------------|----------------------------------------------------------------------------------------------------|
| GREP(1)                                                                                                    | GREP(1)                                                                                                    |
| NAME<br>grep, egrep, fgrep - print lines matching a pattern                                                                                        |                                                                                                    |
| SYNOPSIS<br>grep [ <u>options</u> ] <u>PATTERN</u> [ <u>FILE]</u><br>grep [ <u>options</u> ] [-e <u>PATTERN</u>   -f <u>FILE</u> ] [ <u>FILE</u> ] | S Google ×       Rich's + ×       Image: New Sector of the sector of the secto |
| DESCRIPTION<br>Grep searches the named input <u>FILE</u> s (or standard i<br>named, or the file name - is given) for lines containi                | +You <b>Search</b> Images Maps Play YouTube News Gmail Drive Calendar More -                                                                                                    |
| given <u>PATTERN</u> . By default, grep prints the matching 1<br>In addition, two variant programs egrep and fgrep are                             | Google linux grep command examples                                                                                                    |
| the same as grep -E. Fgrep is the same as grep -F.<br>OPTIONS<br>-A NUM,after-context=NUM                                                          | Web Images Maps Shopping More - Search tools                                                                                                    |
| -A <u>NUM</u> ,alter-context- <u>NUM</u><br>Print <u>NUM</u> lines of trailing context after match<br>line containing between contiguous groups of | About 1,140,000 results (0.28 seconds) HowTo: Use grep Command In Linux / UNIX [ Examples ]                                                                                                    |
| -a,text<br>Process a binary file as if it were text; this<br>binary-files=text option.                                                             | www.cyberciti.biz/faq/howto-use-grep-command-in-linux-unix/<br>Aug 2, 2007 – How do I use grep command in Linux and Unix like operating systems?<br>Can you give me a simple example of grep command? The grep                                                                                                    |
| -B <u>NUM</u> ,before-context= <u>NUM</u><br>:                                                                                                    | <u>15 Practical Grep Command Examples In Linux / UNIX</u><br>www.thegeekstuff.com//15-practical-unix-grep-command-example<br>Mar 26, 2009 – You should get a grip on the Linux grep command. This is part of the<br>on-going 15 Examples series, where 15 detailed examples will be                                                                                                    |
|                                                                                                    | Linux and UNIX grep command help and examples<br>www.computerhope.com/unix/ugrep.htm<br>40+ items – Information about the Unix grep command, including syntax and<br>A NUM, –after-context=NUM Print NUM lines of trailing context after matching                                                                                                    |
|                                                                                                    | Low         Low         Low <thlow< th=""> <thlow< th=""> <thlow< th=""></thlow<></thlow<></thlow<>                                                                                                    |

Review the various options and arguments for the command

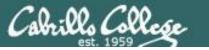

### Next, decide what you want to do with the command you selected. For this example we will:

- 1. Start a new task in **myscript**
- 2. Customize the menu for the new task
- 3. Start with a simple grep command
- 4. Add some simple interaction
- 5. Add successive grep commands that experiment with different options
- 6. Iterate till happy with it.

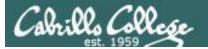

| <pre>rodduk90@oslab:~/bin  rodduk90@oslab:~/bin  rodduk90@oslab:~/bin rodduk90@oslab:~/bin  rodduk90@oslab:~/bin  rodduk90@oslab:~/bin  rodduk90@oslab:~/bin  rodduk90@oslab:~/bin rodduk90@oslab:~/bin rodduk90@oslab:~/bin rodduk90@oslab:~/bin rodduk90@oslab:~/bin rodduk90@oslab:~/bin rodduk90@oslab:~/bin rodduk90@oslab:~/bin rodduk90@oslab:~/bin rodduk90@oslab:~/bin rodduk90@oslab:~/bin rodduk9</pre> | Customize the menu                                                    | Start hacking the menu! |
|----------------------------------------------------------------------------------------------------|-----------------------------------------------------------------------|-------------------------|
| CIS 90 Final Project                                                                                                    | options for Task 1                                                    |                         |
| 2) Task 2<br>3) Task 3<br>4) Task 4                                                                                                    |                                                                       | ) After                 |
| 5) Task 5<br>6) Exit                                                                                                    | Prodduk90@oslab:~/bin                                                 |                         |
| Enter Your Choice: "<br>read RESPONSE<br>case \$RESPONSE in<br>1) # Commands for Task<br>;;<br>2) # Commands for Task<br>;;<br>"myscript" 37L, 546C<br>Before                                                                                                    | <pre>#!/bin/bash # menu: A simple menu template # while true do</pre> | 10,5-12 Top v           |

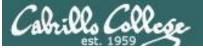

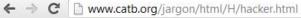

#### hacker: n.

[originally, someone who makes furniture with an axe]

1. A person who enjoys exploring the details of programmable systems and how to stretch their capabilities, as opposed to most users, who prefer to learn only the minimum necessary. RFC1392, the *Internet Users' Glossary*, usefully amplifies this as: A person who delights in having an intimate understanding of the internal workings of a system, computers and computer networks in particular.

2. One who programs enthusiastically (even obsessively) or who enjoys programming rather than just theorizing about programming.

- 3. A person capable of appreciating hack value.
- 4. A person who is good at programming quickly.

5. An expert at a particular program, or one who frequently does work using it or on it; as in 'a Unix hacker'. (Definitions 1 through 5 are correlated, and people who fit them congregate.)

6. An expert or enthusiast of any kind. One might be an astronomy hacker, for example.

7. One who enjoys the intellectual challenge of creatively overcoming or circumventing limitations.

8. [deprecated] A malicious meddler who tries to discover sensitive information by poking around. Hence password hacker, network hacker. The correct term for this sense is <u>cracker</u>.

The term 'hacker' also tends to connote membership in the global community defined by the net (see <u>the network</u>. For discussion of some of the basics of this culture, see the <u>How To Become A Hacker</u> FAQ. It also implies that the person described is seen to subscribe to some version of the hacker ethic (see <u>hacker ethic</u>).

It is better to be described as a hacker by others than to describe oneself that way. Hackers consider themselves something of an elite (a meritocracy based on ability), though one to which new members are gladly welcome. There is thus a certain ego satisfaction to be had in identifying yourself as a hacker (but if you claim to be one and are not, you'll quickly be labeled <u>bogus</u>). See also <u>geek</u>, <u>wannabee</u>.

This term seems to have been first adopted as a badge in the 1960s by the hacker culture surrounding TMRC and the MIT AI Lab. We have a report that it was used in a sense close to this entry's by teenage radio hams and electronics tinkerers in the mid-1950s.

#### Hacking (building, exploring) is not cracking (malicious)

Q 52

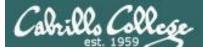

## Layout your work area on the screen

| 률 rodduk90@oslab:~/bin                                              |         | P rodduk90@oslab:~/bin                                                                                                   |                |
|---------------------------------------------------------------------|---------|----------------------------------------------------------------------------------------------------|----------------|
| #!/bin/bash                                                         | *       | /home/cis90/rodduk \$ cd bin                                                                                             | <u>^</u>       |
| <pre># # menu: A simple menu template #</pre>                       |         | /home/cis90/rodduk/bin \$ myscript                                                                                       |                |
| while true<br>do                                                    |         |                                                                                                    |                |
| clear                                                               |         | 2                                                                                                    |                |
| echo -n "<br>CIS 90 Final Project                                   |         | 2 <i>nd</i>                                                                                                    |                |
| 1) Hacking with the grep command                                    |         |                                                                                                    |                |
| 2) Task 2<br>2) Task 2<br>15t                                       | -       |                                                                                                    |                |
| 3) Task 3<br>4) Task 4                                              | -       |                                                                                                    |                |
| 5) Task 5                                                           |         |                                                                                                    |                |
| 6) Exit                                                             |         |                                                                                                    |                |
| Enter Your Choice: "<br>read RESPONSE                               |         |                                                                                                    |                |
| case \$RESPONSE in<br>1) # Commands for Task 1                      |         |                                                                                                    |                |
| i) # Commands for lask i                                            |         |                                                                                                    |                |
| 2) # Commands for Task 2                                            |         |                                                                                                    | *              |
| ;;<br>3) # Commands for Task 3                                      |         |                                                                                                    |                |
| 11                                                                  |         |                                                                                                    |                |
| 4) # Commands for Task 4                                            |         | d rodduk90@oslab:~                                                                                                    |                |
| 5) # Commands for Task 5                                            |         | GREP(1)                                                                                                    | GREP(1) 🔺      |
| ;;<br>6) exit 0                                                     |         | NAME                                                                                                    |                |
| ;;                                                                  |         | grep, egrep, fgrep - print lines matching a pattern                                                                      |                |
| <ul> <li>*) echo "Please enter a number between 1 and 6"</li> </ul> |         |                                                                                                    | 3rd            |
| ;;<br>esac                                                          |         | SYNOPSIS<br>grep [OPTIONS] PATTERN [FILE]                                                                                | JIU            |
| echo -n "Hit the Enter key to return to menu "                      |         | grep [OPTIONS] [-e PATTERN   -f FILE] [FILE]                                                                             |                |
| cead dummy                                                          |         | DESCRIPTION                                                                                                    |                |
| ~ ~ ~ ~ ~ ~ ~ ~ ~ ~ ~ ~ ~ ~ ~ ~ ~ ~ ~                               |         | grep searches the named input <u>FILE</u> s (or standard input if                                                        | no files are   |
| <b>*</b>                                                            | =       | named, or if a single hyphen-minus (-) is given as file nam<br>containing a match to the given PATTERN. By default, gree |                |
| INSERT 1,12                                                         | A11 -   | matching lines.                                                                                                    | p prines ene   |
|                                                                     |         |                                                                                                    |                |
| Utilize careen real estate with multiple wi                         | indoway | In addition, two variant programs egrep and fgrep are avail<br>is the same as grep -E. fgrep is the same as grep         |                |
| Utilize screen real estate with multiple wi                         | nuows:  | invocation as either egrep or fgrep is deprecated, but is                                                                |                |
| • the 1 <sup>st</sup> for vi,                                       |         | allow historical applications that rely on them to run unmo                                                              | dified.        |
| · · · · · · · · · · · · · · · · · · ·                               |         | OPTIONS                                                                                                    |                |
| <ul> <li>the 2<sup>nd</sup> for testing myscript,</li> </ul>        |         | Generic Program Information<br>help Print a usage message briefly summarizing these                                      | command-line   |
| • and a 3 <sup>rd</sup> for experimenting or showing                | man     | incip rint a usage message briefly summarizing these                                                                     | Communite-TTHE |
| , 5 5                                                               |         |                                                                                                    |                |
| pages                                                               |         |                                                                                                    |                |

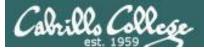

## Test your menu change

| 子 rodduk90@oslab:~/bin                                                                                                    | Ken Contraction of the second second s | odduk90@oslab:~/bin                                                                                                    | A A                           |                                                             |
|----------------------------------------------------------------------------------------------------|----------------------------------------------------------------------------------------------------|----------------------------------------------------------------------------------------------------|-------------------------------|-------------------------------------------------------------|
| <pre>#!/bin/bas # # menu: A simple menu template # while true do</pre>                                                                                                    |                                                                                                    | CIS 90 Final Pr<br>1) Hacking with the gre<br>2) Task 2<br>3) Task 3<br>4) Task 4<br>5) Task 5<br>6) Exit<br>Enter Your Choice:                                                                                                    | -                             | ^<br>ork!                                                   |
| <pre>read RESPONSE<br/>case \$RESPONSE in<br/>1)</pre>                                                                                                    | ro<br>GREP                                                                                                    | odduk90@oslab:~<br>? (1)                                                                                                    |                               | GREP(1)                                                     |
| <pre>6) exit 0     ;; *) echo "Please enter a number between 1 and 6"     ;; esac     echo -n "Hit the Enter key to return to menu "     read dummy done ~ ~ " " "myscript" 37L, 569C written 1,11</pre> |                                                                                                    | grep, egrep, fgrep - pri<br>OPSIS<br>grep [OPTIONS] <u>PATTERN</u> [<br>grep [OPTIONS] [-e <u>PATTE</u><br>CRIPTION<br>grep searches the named<br>named, or if a single hy<br>containing a match to<br>matching lines.<br>In addition, two variant |                               | e name) for lines<br>;, grep prints the<br>available. egrep |
| Run <b>myscript</b> in the 2 <sup>nd</sup> window and ver<br>changes work                                                                                                    | OPTI                                                                                                    | invocation as either egr<br>allow historical applica<br>CONS<br>Generic Program Information                                                                                                    | message briefly summarizing t | ; is provided to<br>a unmodified.                           |

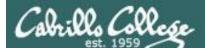

## Find the location to insert your new task commands

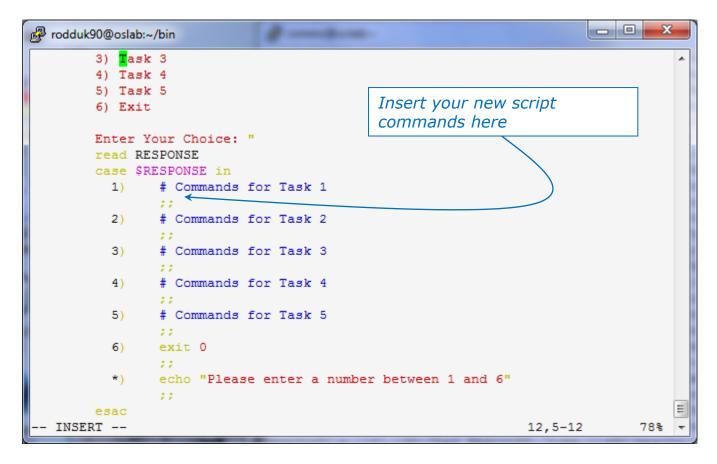

Now its time to add some commands to the task.

Be sure to insert commands **after** the generic comment and **before** the ;;

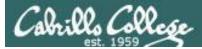

## Add a simple command first and test it

| Prodduk90@oslab:~/bin                                                                                                    |              | Prodduk90@oslab:~/bin                                                                                                    |
|----------------------------------------------------------------------------------------------------|--------------|----------------------------------------------------------------------------------------------------|
| #!/bin/bash                                                                                                    | A            |                                                                                                    |
| <pre># !/bin/bash # # menu: A simple menu template # while true do</pre>                                                                                                    |              | CIS 90 Final Project<br>1) Hacking with the grep command<br>2) Task 2<br>3) Task 3<br>4) Task 4<br>5) Task 5<br>6) Exit<br>Enter Your Choice: 1<br>grep: poems/*/*: No such file or directory<br>Hit the Enter key to return to menu                                                                                                    |
| <pre>Enter Your Choice: " read RESPONSE case \$RESPONSE in 1)  # Commands for Task 1     grep beauty poems/*/*     ;; 2)  # Commands for Task 2     ;; 3)  # Commands for Task 3</pre> |              | Oops, the change broke the script! Why?<br>Because the relative path (beauty poems/*/*)<br>does not work from the bin directory                                                                                                    |
|                                                                                                    |              |                                                                                                    |
| <pre>4)</pre>                                                                                                    | ,15-29 All ▼ | <pre>/home/cis90/rodduk \$ grep beauty poems/*/* poems/Shakespeare/sonnet1:That thereby beauty's rose might never die, poems/Shakespeare/sonnet10: That beauty still may live in thine or thee. poems/Shakespeare/sonnet1:Herein lives wisdom, beauty, and increase; poems/Shakespeare/sonnet2:If I could write the beauty of your eyes, poems/Shakespeare/sonnet2:Then being ask'd, where all thy beauty's field, poems/Shakespeare/sonnet2:Hen being ask'd, where all thy beauty's use, poems/Shakespeare/sonnet2:Hen being ask'd, where all thy beauty's use, poems/Shakespeare/sonnet2:Hen being ask'd, where all thy beauty's use, poems/Shakespeare/sonnet2:Then being ask'd, where all thy beauty's use, poems/Shakespeare/sonnet2:Then being ask'd, where all thy beauty's use, poems/Shakespeare/sonnet2:Then being ask'd, where all thy beauty's use, poems/Shakespeare/sonnet2:Then being ask'd, where all thy beauty's use, poems/Shakespeare/sonnet2:Then being ask'd, where all thy beauty's use, poems/Shakespeare/sonnet2:Then being ask'd, where all thy beauty's use, poems/Shakespeare/sonnet2:Then beauty by succession thine. poems/Shakespeare/sonnet5:Then thy beauty's use, poems/Shakespeare/sonnet5:Beauty's effect with beauty were bereft, poems/Shakespeare/sonnet5:Beauty's wate hath in the world an end, poems/Shakespeare/sonnet5:But beauty's wate hath in the world an end, poems/Shakespeare/sonled are for the false or true, /home/cis90/rodduk \$</pre> |

In the 1<sup>st</sup> window add the new grep command then save with **<esc>:w** (don't quit vi)

Run **myscript** in the 2<sup>nd</sup> second window to test change.

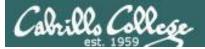

#### CIS 90 - Lesson 14

### Fix it and test again

| Prodduk90@oslab:~/bin                                                                                                    |            |
|----------------------------------------------------------------------------------------------------|------------|
| #!/bin/bash                                                                                                    | <b>A</b>   |
| #<br>                                                                                                    |            |
| menu: A simple menu template                                                                                                    |            |
| #<br>while true                                                                                                    |            |
| while true                                                                                                    |            |
| clear                                                                                                    |            |
| echo -n "                                                                                                    |            |
| CIS 90 Final Project                                                                                                    |            |
| 1) Hacking with the grep command                                                                                                    |            |
| 2) Task 2                                                                                                    |            |
| 2) Task 2<br>3) Task 3                                                                                                    |            |
| 4) Task 4                                                                                                    |            |
| 5) Task 5                                                                                                    |            |
| 6) Exit                                                                                                    |            |
| C) LAIC                                                                                                    |            |
| Enter Your Choice: "                                                                                                    |            |
| read RESPONSE                                                                                                    |            |
| case \$RESPONSE in                                                                                                    |            |
| 1) # Commands for Task 1                                                                                                    |            |
| grep beauty /home/cis90/rodduk/poems/*/*                                                                                                    |            |
| Greb Deaucy / Home/ CI330/ Fodduk/ poems/ ~/ ~                                                                                                    |            |
| 2) # Commands for Task 2                                                                                                    |            |
|                                                                                                    |            |
| 3) # Commands for Task 3                                                                                                    |            |
| 5) # Commands for lask 5                                                                                                    |            |
| 4) # Commands for Task 4                                                                                                    |            |
| 4) # Commands for lask 4                                                                                                    |            |
| 5) # Commands for Task 5                                                                                                    |            |
| 5) # Commands for lask 5                                                                                                    |            |
| 6) exit 0                                                                                                    |            |
| 6) EXIL 0                                                                                                    |            |
| <ul> <li>*) echo "Please enter a number between 1 and 6"</li> </ul>                                                                                                    |            |
| *) echo "Prease enter a humber between 1 and 6"                                                                                                    |            |
|                                                                                                    |            |
| esac                                                                                                    |            |
| echo -n "Hit the Enter key to return to menu "                                                                                                    |            |
| read dummy                                                                                                    |            |
| done                                                                                                    | E          |
| ~                                                                                                    |            |
| ~<br>Namesaniat N 201 - C12C - mitter 201 - 201 - 20 |            |
| "myscript" 38L, 612C written 21,3                                                                                                    | 3-47 All 🔻 |
|                                                                                                    |            |

Fix task in 1<sup>st</sup> window by using an absolute pathname then save with **<esc>:w** 

Re-run **myscript** in the 2<sup>nd</sup> second window and test your change. To do this quickly hit **Ctrl-C** then <**up arrow>** key.

poems/Shakespeare/sonnet5:Beauty's effect with beauty were bereft, poems/Shakespeare/sonnet7:Yet mortal looks adore his beauty still, poems/Shakespeare/sonnet9:But beauty's waste hath in the world an end, poems/Yeats/old:And loved your beauty with love false or true, /home/cis90/rodduk \$

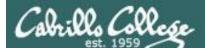

## Add some interaction

| 國 rodduk90@oslab:~/bin                                                                                                    | In Tests II                                        |                                                                                                    |                         |
|----------------------------------------------------------------------------------------------------|----------------------------------------------------|----------------------------------------------------------------------------------------------------|-------------------------|
| #!/bin/bash                                                                                                    |                                                    | <b>^</b>                                                                                                    |                         |
| <pre># menu: A simple menu temp</pre>                                                                                                    | late                                               |                                                                                                    |                         |
| #<br>while true                                                                                                    | Let's add some inte                                | eraction                                                                                                    |                         |
| do<br>clear                                                                                                    |                                                    |                                                                                                    |                         |
| echo -n "                                                                                                    | 1) # Commands fo                                   | $r$ $\Pi_{2}$ $clr$ 1                                                                                                    |                         |
| CIS 90 Fir                                                                                                    | · · · ·                                            |                                                                                                    |                         |
| <ol> <li>Hacking with the first of the first of the first sector of the first sector of the first sect</li></ol> | echo "Are you                                      | ready to search for beauty                                                                                                    | in the poems?"          |
| 3) Task 3                                                                                                    | read dummy                                         |                                                                                                    | -                       |
| 4) Task 4                                                                                                    |                                                    |                                                                                                    |                         |
| 5) Task 5<br>6) Exit                                                                                                    | grep beauty /                                      | home/cis90/rodduk/poems/*/*                                                                                                    |                         |
| o, Lait                                                                                                    | ;;                                                 |                                                                                                    |                         |
| Enter Your Choice                                                                                                    | ,,,                                                |                                                                                                    |                         |
| read RESPONSE<br>case \$RESPONSE in                                                                                                    |                                                    |                                                                                                    |                         |
|                                                                                                    | s for Task 1                                       | Prodduk90@oslab:~/bin                                                                                                    |                         |
|                                                                                                    | you ready to search for beauty in                  |                                                                                                    | ×                       |
| read dummy<br>grep beaut                                                                                                    | /<br>y /home/cis90/rodduk <mark>/</mark> poems/*/* | CIS 90 Final Project<br>1) Hacking with the grep command                                                                                             |                         |
|                                                                                                    | <b>_</b>                                           | 2) Task 2<br>3) Task 3                                                                                                    |                         |
| _, _,                                                                                                    | s for Task 2                                       | 4) Task 4                                                                                                    | And it works!           |
| ;;<br>3) # Commands                                                                                                    | s for Task 3                                       | 5) Task 5<br>6) Exit                                                                                                    | And it works:           |
|                                                                                                    |                                                    | Enter Your Choice: 1                                                                                                    |                         |
|                                                                                                    | s for Task 4                                       | Are you ready to search for beauty in the poems?                                                                                                    |                         |
| ;;<br>5) # Commands                                                                                                    | s for Task 5                                       | /home/cis90/rodduk/poems/Shakespeare/sonnet1:That thereby beauty's                                                                                   |                         |
| 11                                                                                                    |                                                    | /home/cis90/rodduk/poems/Shakespeare/sonnet10: That beauty still m<br>/home/cis90/rodduk/poems/Shakespeare/sonnet11:Herein lives wisdom,             |                         |
| 6) exit 0                                                                                                    |                                                    | /home/cis90/rodduk/poems/Shakespeare/sonnet17:If I could write the<br>/home/cis90/rodduk/poems/Shakespeare/sonnet2:And dig deep trenches             |                         |
| ;;<br>*) echo "Plea                                                                                                    | ase enter a number between 1 and (                 | /home/cis90/rodduk/poems/Shakespeare/sonnet2:Then being ask'd, when                                                                                  | re all thy beauty lies, |
| 22 A                                                                                                    |                                                    | /home/cis90/rodduk/poems/Shakespeare/sonnet2:How much more praise c<br>/home/cis90/rodduk/poems/Shakespeare/sonnet2:Proving his beauty by            | succession thine.       |
| esac<br>echo -n "Hit the H                                                                                                    | Inter key to return to menu "                      | <pre>/home/cis90/rodduk/poems/Shakespeare/sonnet4:Upon thyself thy beaut<br/>/home/cis90/rodduk/poems/Shakespeare/sonnet4: Thy unus'd beauty m</pre> |                         |
| read dummy                                                                                                    | liber key oo rebarn oo mena                        | /home/cis90/rodduk/poems/Shakespeare/sonnet5:Beauty's effect with h<br>/home/cis90/rodduk/poems/Shakespeare/sonnet7:Yet mortal looks adore           |                         |
| done                                                                                                    |                                                    | /home/cis90/rodduk/poems/Shakespeare/sonnet9:But beauty's waste hat                                                                                  | th in the world an end, |
| "myscript" 40L, 711C writt                                                                                                    | ten                                                | /home/cis90/rodduk/poems/Yeats/old:And loved your beauty with love<br>Hit the Enter key to return to menu                                            | false or true,          |
|                                                                                                    |                                                    |                                                                                                    |                         |

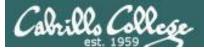

## Try a new option on the command

| 🛃 rodduk90@oslab:~/bin     |                                        |                                                                                                 |
|----------------------------|----------------------------------------|-------------------------------------------------------------------------------------------------|
| #!/bin/bash                |                                        |                                                                                                 |
| # menu: A simple menu      | template                               |                                                                                                 |
| #                          | -                                      |                                                                                                 |
| while true                 | Let's try the -                        | h option and not print the leading file names                                                   |
| clear                      |                                        |                                                                                                 |
| echo -n "                  |                                        |                                                                                                 |
| CIS 90<br>1) Hacking wit   | 1) # Command                           | ds for Task 1                                                                                   |
| 2) Task 2                  | echo "Are                              | e you ready to search for beauty in the poems?"                                                 |
| 3) Task 3<br>4) Task 4     |                                        |                                                                                                 |
| 5) Task 5                  | read dum                               | -                                                                                               |
| 6) Exit                    | grep <mark>-h</mark> ]                 | <pre>peauty /home/cis90/rodduk/poems/*/*</pre>                                                  |
| Enter Your Cho             | ;;                                     |                                                                                                 |
| read RESPONSE              |                                        |                                                                                                 |
| case \$RESPONS<br>1) # Com | 1 in<br>Mands for Task 1               |                                                                                                 |
| _/                         | 'Are you ready to search               | الم                                                                                             |
| read o                     |                                        |                                                                                                 |
| grep -                     | -h <mark>l</mark> beauty /home/cis90/r |                                                                                                 |
| 77                         |                                        | 1) Hacking with the grep command<br>2) Task 2                                                   |
| 2) # Com                   | mands for Task 2                       | 3) Task 3                                                                                       |
| 11                         |                                        | 4) Task 4                                                                                       |
| 3) # Com                   | mands for Task 3                       | 5) Task 5                                                                                       |
| 77                         |                                        | 6) Exit                                                                                         |
| 4) # Comr                  | mands for Task 4                       | Enter Your Choice: 1                                                                            |
| 77                         |                                        | Are you ready to search for beauty in the poems? And it works!                                  |
| 5) # Com                   | mands for Task 5                       |                                                                                                 |
| 7.7                        |                                        | That thereby beauty's rose might never die,<br>That beauty still may live in thine or thee.     |
| 6) exit (                  | 0                                      | Herein lives wisdom, beauty, and increase;                                                      |
| 2.2                        |                                        | If I could write the beauty of your eyes,                                                       |
| *) echo '                  | 'Please enter a number b               | And dig deep trenches in thy beauty's field,                                                    |
| 17                         |                                        | Then being ask'd, where all thy beauty lies,<br>How much more praise deserv'd thy beauty's use, |
| esac                       |                                        | Proving his beauty by succession thine.                                                         |
| echo -n "Hit t             | the Enter key to return                | Upon thyself thy beauty's legacy?                                                               |
| read dummy                 |                                        | Thy unus'd beauty must be tomb'd with thee,                                                     |
| done                       |                                        | Beauty's effect with beauty were bereft,<br>Yet mortal looks adore his beauty still,            |
| "myscript" 40L, 714C t     | vritten                                | But beauty's waste hath in the world an end,                                                    |
| 8                          |                                        | And loved your beauty with love false or true,                                                  |
|                            |                                        | Hit the Enter key to return to menu                                                             |
|                            |                                        |                                                                                                 |

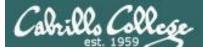

## Add a new feature

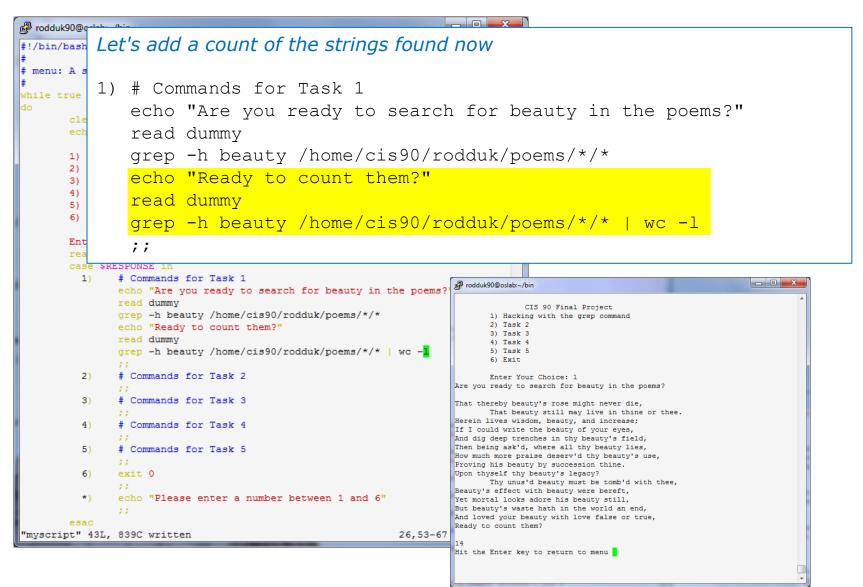

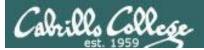

## How many points so far?

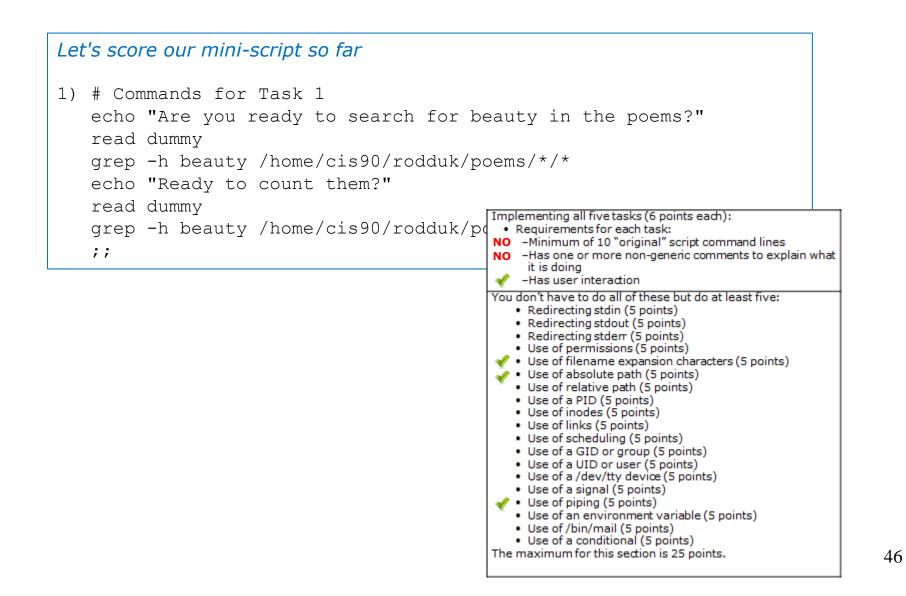

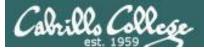

## Make another enhancement

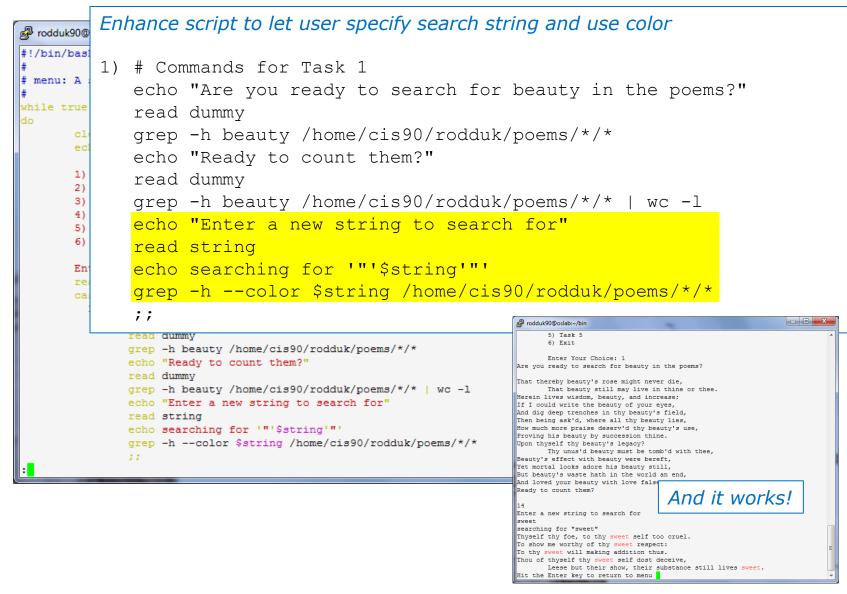

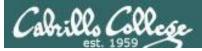

## Check the score again

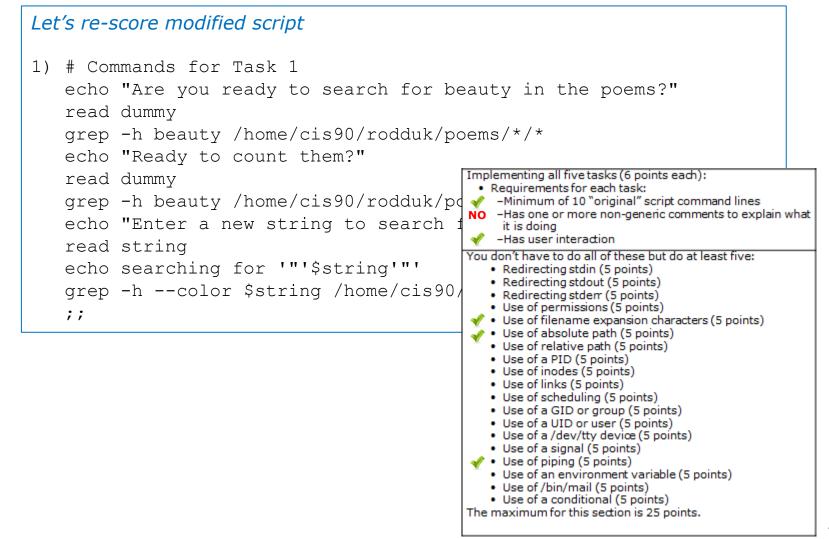

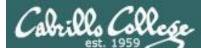

## Bing - one task done that meets minimum requirements!

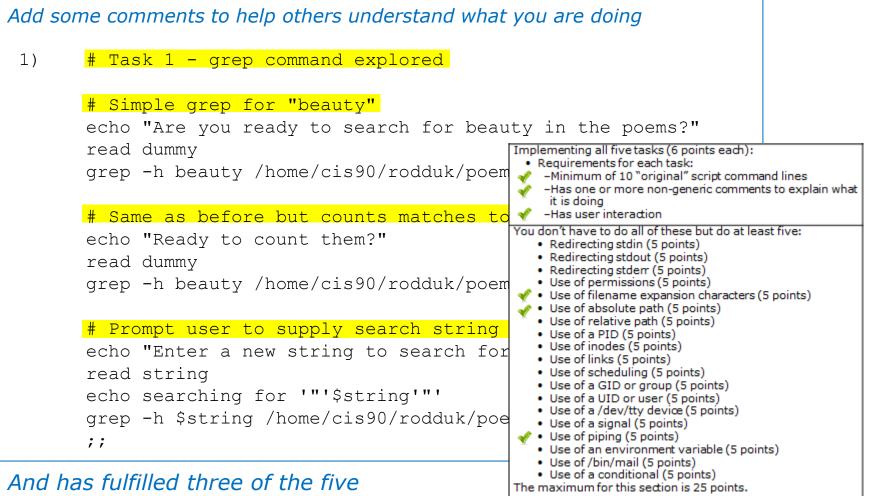

requirements for the overall project!

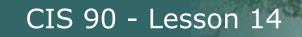

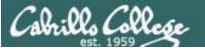

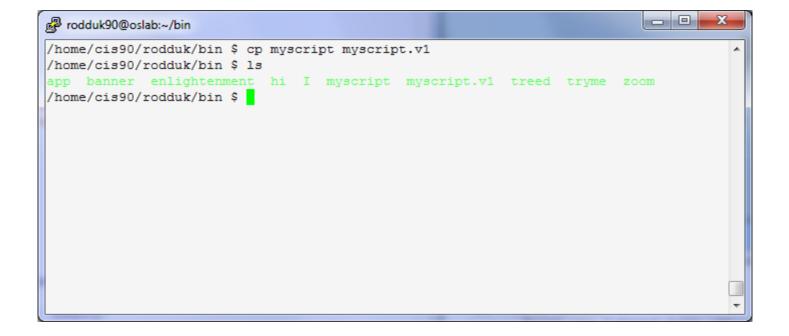

Make a backup copy of your hard work!

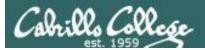

CIS 90 - Lesson 14

## Testing your script

| Sc × 🞯 (0 × 📰 Sa × 🕅 Sc × 🗈 Sc × 🖻 Ca × 🔚 Ri × 📷 bli × 💦 Ba × 💽 Fi                                                                                                    | a × 😽 so × 🛨                                                     | x     |
|----------------------------------------------------------------------------------------------------|------------------------------------------------------------------|-------|
| ← → C ↑ © opus.cabrillo.edu/forum/viewtopic.php?f=25&t=586&sid=3a99d43b3c4dfff2a2e288                                                                                                    | 6ebdb97a2b 😭 🖾                                                   | 2     |
| Cabrillo College: Computer and Information<br>Systems<br>Forum for students in the Computer Networking and System Administration and/or Computer Support<br>Specialist programs                           | Q Search Search<br>Advanced search                               | * III |
| ☆ Board index < Cabrillo College Fall 2010 Courses < CIS 90                                                                                                    | 🚍 ~A^                                                            |       |
|                                                                                                    | ②FAQ √a Register 🕛 Login                                         |       |
| Please Check My Script!                                                                                                    |                                                                  |       |
| Forum rules<br>Be nice to each other!                                                                                                    |                                                                  |       |
| POSTREPLY 22 Search this topic Search                                                                                                    | 2 posts • Page 1 of                                              | 1     |
| Please Check My Script!<br>Dby Laura Pirkle » Mon Nov 29, 2010 2:39 pm<br>Please check my script for errors and make sure it is running!<br>I'm Laura P. number 24 under the allscripts directory. Thanks | Laura Pirkle<br>Posts: 30<br>Joined: Wed Mar 03, 2010 9:14<br>am | Ţ     |
| 2501.pict •                                                                                                    | Show all downloads                                               | . ×   |

#### The ask others on the forum to check your script and give you feedback

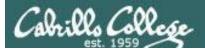

## Plan extra time for:

- Figuring our how to do what you really want to do!
- Removing syntax errors
- Removing logic errors
- Posting script code on the forum and asking others to view it and suggest how to fix it
- Sleeping on it

Don't wait till the last minute to start your project!

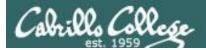

### CIS 90 - Lesson 14

# Scripting Tips

Vİ

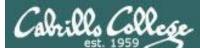

#### Global search and replace with vi

#### esc: %s /oldstring/newstring/g

| ு rsimms@opus:/home/cis192/depot                                                                                                    |                                                                                                    |       |
|----------------------------------------------------------------------------------------------------|----------------------------------------------------------------------------------------------------|-------|
| html PUBLIC "-//W3C//DTD XHTML 1.0 Strict//EN</td <td>" "http://www.w3.org/TR/xht 🔨</td> <td></td>                                                                                                    | " "http://www.w3.org/TR/xht 🔨                                                                                                    |       |
| ml1/DTD/xhtml1-strict.dtd">                                                                                                    |                                                                                                    |       |
| <html lang="en" xml:lang="en&lt;/td&gt;&lt;td&gt;" xmlns="http://www.w3.org/1999/xhtml"></html>                                                                                                    |                                                                                                    |       |
| <head></head>                                                                                                    | A sector of the sector of the |       |
| <title 10<="" 192="" arwen's="" cis="" lab="" title="">&lt;/td&gt;&lt;td&gt;ıdə rsimms@opus:/home/cis192/depot&lt;/td&gt;&lt;td&gt;&lt;/td&gt;&lt;/tr&gt;&lt;tr&gt;&lt;td&gt;&lt;/head&gt;&lt;/td&gt;&lt;td&gt;&lt;!DOCTYPE html PUBLIC "-//W3C//DTD XHTML 1.0 Strict//EN" "http://www.w&lt;/td&gt;&lt;td&gt;3.org/TR/xht 📥&lt;/td&gt;&lt;/tr&gt;&lt;tr&gt;&lt;td&gt;&lt;body&gt;&lt;/td&gt;&lt;td&gt;ml1/DTD/xhtml1-strict.dtd"&gt;&lt;/td&gt;&lt;td&gt;&lt;/td&gt;&lt;/tr&gt;&lt;tr&gt;&lt;td&gt;&lt;h1]Arwen's CIS 192 Lab 10&lt;/h1&gt;&lt;/td&gt;&lt;td&gt;&lt;html xmlns="http://www.w3.org/1999/xhtml" xml:lang="en" lang="en"&gt;&lt;/td&gt;&lt;td&gt;&lt;/td&gt;&lt;/tr&gt;&lt;tr&gt;&lt;td&gt;&lt;h2&gt;Internet Services&lt;/h2&gt;&lt;/td&gt;&lt;td&gt;&lt;head&gt;&lt;/td&gt;&lt;td&gt;&lt;/td&gt;&lt;/tr&gt;&lt;tr&gt;&lt;td&gt;&lt;div&gt;&lt;/td&gt;&lt;td&gt;&lt;title&gt;Elrond's CIS 192 Lab 10</title> |                                                                                                    |       |
| <img alt="Highway 50" src="hwy50.jpg"/>                                                                                                    |                                                                                                    |       |
|                                                                                                    | <body></body>                                                                                                    |       |
|                                                                                                    | <h1;elrond's 10<="" 192="" cis="" h1="" lab=""></h1;elrond's>                                                                                                    |       |
| Spring 2009                                                                                                    | <h2>Internet Services</h2>                                                                                                    |       |
|                                                                                                    | <div></div>                                                                                                    |       |
| <div></div>                                                                                                    | <img alt="Highway 50" src="hwy50.jpg"/>                                                                                                    |       |
| <a <="" href="http://validator.w3.org/check/referer" td=""><td></td><td></td></a>                                                                                                    |                                                                                                    |       |
| <pre>style="background-color: transparent"&gt;</pre>                                                                                                    |                                                                                                    |       |
| <img <="" height="31" style="border-style:none" td="" width="88"/> <td>Spring 2009</td> <td></td>                                                                                                    | Spring 2009                                                                                                    |       |
| <pre>src="http://www.w3.org/Icons/valid-xhtml10" alt="Valid</pre>                                                                                                    |                                                                                                    |       |
| <pre>  </pre>                                                                                                    | <div></div>                                                                                                    |       |
| <a check="" href="http://jigsaw.w3.org/css-validator/check/refer&lt;/td&gt;&lt;td&gt;&lt;a href=" http:="" referer"<="" td="" validator.w3.org=""><td></td></a>                                                                                                    |                                                                                                    |       |
| <pre>style="background-color: transparent"&gt;</pre>                                                                                                    | <pre>style="background-color: transparent"&gt;</pre>                                                                                                    |       |
| <img <="" height="31" style="border-style:none" td="" width="88"/> <td><img <="" height="31" style="border-style:none" td="" width="88"/><td></td></td>                                                                                                    | <img <="" height="31" style="border-style:none" td="" width="88"/> <td></td>                                                                                                    |       |
| <pre>src="http://jigsaw.w3.org/css-validator/images/vcss" al</pre>                                                                                                    | <pre>src="http://www.w3.org/Icons/valid-xhtml10" alt="Valid XHTML 1.0 Stric</pre>                                                                                                    | t" /> |
|                                                                                                    |                                                                                                    | ≡ .   |
|                                                                                                    | <a <="" href="http://jigsaw.w3.org/css-validator/check/referer" td=""><td></td></a>                                                                                                    |       |
|                                                                                                    | <pre>style="background-color: transparent"&gt;</pre>                                                                                                    |       |
|                                                                                                    | <img <="" height="31" style="border-style:none" td="" width="88"/> <td></td>                                                                                                    |       |
| ~                                                                                                    | <pre>src="http://jigsaw.w3.org/css-validator/images/vcss" alt="Valid CSS!"</pre>                                                                                                    | />    |
| :%s /Arwen/Elrond/g                                                                                                    |                                                                                                    |       |
|                                                                                                    |                                                                                                    |       |
|                                                                                                    |                                                                                                    |       |
|                                                                                                    |                                                                                                    |       |
|                                                                                                    | *** /Arwen/Elrond/g 7,1                                                                                                    | A11 🐱 |

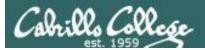

### CIS 90 - Lesson 14

## Scripting Tips \$(cmd) or `cmd`

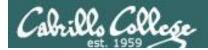

## Shell Scripts

Sometimes you want to capture the output of a command and store in a variable or use as an argument

For example:

```
/home/cis90/simben $ find /bin | wc -l
113
```

/home/cis90/simben \$ count=`find /bin | wc -1`

/home/cis90/simben \$ echo "There are \$count files in /bin" There are 113 files in /bin

Using back tics around the command to evaluate

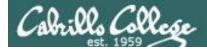

## Shell Scripts

Sometimes you want to use the output of a command as an argument to another command

For example:

```
/home/cis90/simben $ find /bin | wc -l
113
```

```
/home/cis90/simben $ count=$(find /bin | wc -1)
```

/home/cis90/simben \$ echo "There are \$count files in /bin" There are 113 files in /bin

Using \$() instead of back tics is an alternate way to do the same thing

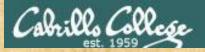

#### CIS 90 - Lesson 14

Class Activity Scripting

Try these commands:

date

banner date

banner `date`

banner \$(date)

date | xargs banner

Which one will you use for Lab X1?

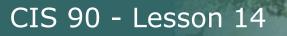

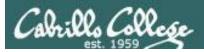

## Scripting Tips extracting a field from a record

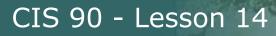

#### /etc/passwd

The ":" serves as the field **delimiter** [rsimms@opus ~]\$ cat /etc/passwd < snipped > davdon90:x:1007:190:Don Davis:/home/cis90/davdon:/bin/bash ellcar90:x:1008:190:Carlile Ellis:/home/cis90/ellcar:/bin/bash frocar90:x:1009:190:Carter Frost:/home/cis90/frocar:/bin/bash hendaj90:x:1010:190:Dajan Henk:/home/cis90/hendaj:/bin/bash kanbry90:x:1011:190:Bryn Kanar:/home/cis90/kanbry:/bin/bash kenrit90:x:1012:190:Rita Kennedy:/home/cis90/kenrit:/bin/bash libkel90:x:1013:190:Kelly Libbey:/home/cis90/libkel:/bin/bash lyoben90:x:1014:190:Ben Lyons:/home/cis90/lyoben:/bin/bash marray90:x:1015:190:Ray Marr:/home/cis90/marray:/bin/bash menfid90:x:1016:190:Fidel Mendoza:/home/cis90/menfid:/bin/bash mesmic90:x:1017:190:Michael Messina:/home/cis90/mesmic:/bin/bash noreva90:x:1018:190:Evan Norbom:/home/cis90/noreva:/bin/bash potjos90:x:1023:190:Josh Potter:/home/cis90/potjos:/bin/bash ramgus90:x:1024:190:Gustavo Ramirez:/home/cis90/ramgus:/bin/bash < snipped >

The 5<sup>th</sup> field of each row has the user's first and last name

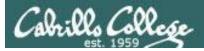

Let's start with something simple like printing the current date and time

Homer's CIS 90 Final Project

- 1) Color
- 2) My Find Command
- 3) More practice
- 4) Examples test file attributes
- 5) Examples simple if statement
- 6) Examples another if statement
- 7) Examples logic
- 8) Examples cut command to get name from /etc/passwd
- 10) Exit

Enter Your Choice: 8

Wed Dec 3 14:00:53 PST 2008

Hit the Enter key to return to menu

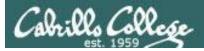

8) # Commands for Task 8
 echo "Hello \$LOGNAME"
 date
 ;;

Let's add a friendly Hello using the users's logname

Homer's CIS 90 Final Project

- 1) Color
- 2) My Find Command
- 3) More practice
- 4) Examples test file attributes
- 5) Examples simple if statement
- 6) Examples another if statement
- 7) Examples logic
- 8) Examples cut command to get name from /etc/passwd
- 10) Exit

Enter Your Choice: 8

#### Hello milhom90

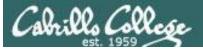

8) # Commands for Task 8
 echo "Hello \$LOGNAME"
 echo \$(cat /etc/passwd | grep \$LOGNAME)
 date
 ;;

Now include the /etc/passwd info as well

Homer's CIS 90 Final Project 1) Color 2) My Find Command 3) More practice 4) Examples - test file attributes 5) Examples - simple if statement 6) Examples - another if statement 7) Examples - logic 8) Examples - cut command to get name from /etc/passwd 10) Exit

Enter Your Choice: 8

Hello milhom90

milhom90:x:1156:103:Homer Miller:/home/cis90/milhom:/bin/bash Wed Dec 3 14:07:07 PST 2008

Hit the Enter key to return to menu

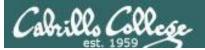

8) # Commands for Task 8 echo "Hello \$LOGNAME" echo \$(cat /etc/passwd | grep \$LOGNAME | cut -f5 -d":") date ;;

Cut the 5<sup>th</sup> field from the /etc/passwd record. The **-d** option specifies the delimiter to use.

Homer's CIS 90 Final Project

- 1) Color
- 2) My Find Command
- 3) More practice
- 4) Examples test file attributes
- 5) Examples simple if statement
- 6) Examples another if statement
- 7) Examples logic
- 8) Examples cut command to get name from /etc/passwd
- 10) Exit

Enter Your Choice: 8

Hello milhom90

#### **Homer Miller**

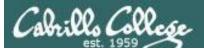

8) # Commands for Task 8
echo "Hello \$LOGNAME"
NAME=\$(cat /etc/passwd | grep \$LOGNAME | cut -f5 -d":")
echo "Hello \$NAME"
date
;;

#### Same as before, but save the user's name in a variable and then use it

Homer's CIS 90 Final Project

- 1) Color
- 2) My Find Command
- 3) More practice
- 4) Examples test file attributes
- 5) Examples simple if statement
- 6) Examples another if statement
- 7) Examples logic
- 8) Examples cut command to get name from /etc/passwd
- 10) Exit

Enter Your Choice: 8

Hello milhom90

#### **Hello Homer Miller**

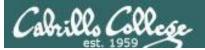

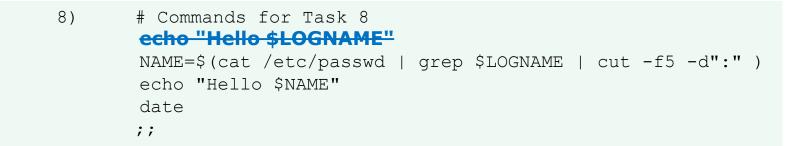

#### Get rid of the old Hello \$LOGNAME since we have something better now

Homer's CIS 90 Final Project

- 1) Color
- 2) My Find Command
- 3) More practice
- 4) Examples test file attributes
- 5) Examples simple if statement
- 6) Examples another if statement
- 7) Examples logic
- 8) Examples cut command to get name from /etc/passwd
- 10) Exit

Enter Your Choice: 8

#### **Hello Homer Miller**

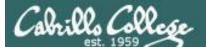

8) # Commands for Task 8
NAME=\$(cat /etc/passwd | grep \$LOGNAME | cut -f5 -d":" | cut -f1 -d" ")
echo "Hello \$NAME"
date
;;

We can also cut out just the first name using a blank as the delimiter

Homer's CIS 90 Final Project

- 1) Color
- 2) My Find Command
- 3) More practice
- 4) Homer's friend made this one Thank You
- 5) Task 5
- 6) Exit

Enter Your Choice: 8

#### **Hello Homer**

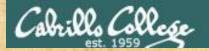

## **Class Exercise**

Make a short script named example401 that emails a banner of your full name to yourself:

Make a new script in your bin directory cd bin vi example401

In vi add these lines to your example401 script then save: name=\$(cat /etc/passwd | grep \$LOGNAME | cut -f5 -d":" ) banner \$(echo \$name) | mail -s "\$name" \$LOGNAME

Prepare and run your script chmod +x example401 example401

Read your mail to view your new message **mail** 

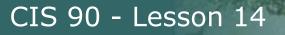

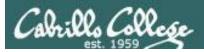

## Scripting Tips simple if statement

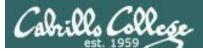

*If statements are used to test if a condition is true and if so execute a specific set of commands* 

5) # Simple if statement echo -n "Enter d or c: " read answer

;;

- if [ "\$answer" = "d" ]; then
   date
  fi
- if [ "\$answer" = "c" ]; then
   cal
  fi

The **date** command is executed only if the user typed a "d"

The **cal** command is executed only if the user typed a "c"

An if statement is ended with fi (if spelled backward)

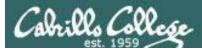

Homer's CIS 90 Final Project

- 1) Color
- 2) My Find Command
- 3) More practice
- 4) Examples test file attributes
- 5) Examples simple if statement
- 6) Examples logic
- 10) Exit

Enter Your Choice: 5 Enter d or c: d Sun May 17 10:00:35 PDT 2009 Hit the Enter key to return to menu

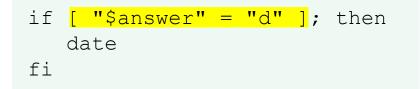

The **date** command runs because \$answer = d

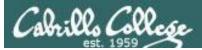

Homer's CIS 90 Final Project

- 1) Color
- 2) My Find Command
- 3) More practice
- 4) Examples test file attributes
- 5) Examples simple if statement
- 6) Examples logic
- 10) Exit

```
Enter Your Choice: 5

Enter d or c: C

May 2009

Su Mo Tu We Th Fr Sa

1 2

3 4 5 6 7 8 9

10 11 12 13 14 15 16

17 18 19 20 21 22 23

24 25 26 27 28 29 30

31
```

Hit the Enter key to return to menu

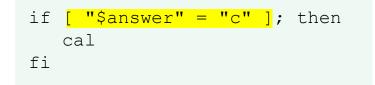

The **cal** command runs because \$answer = c

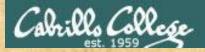

### **Class Exercise**

### Run the previous example task

- run allscripts
- select 14) Homer
- select Task 5 and enter d (for date)
- select Task 5 and enter c (for calendar)

Now look at Homer's code to see how it was done:
vi /home/cis90/milhom/bin/myscript

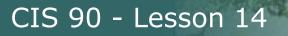

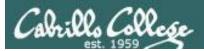

## Scripting Tips if statement with "or"

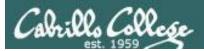

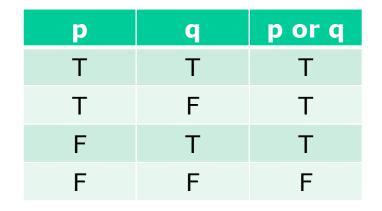

## OR logic

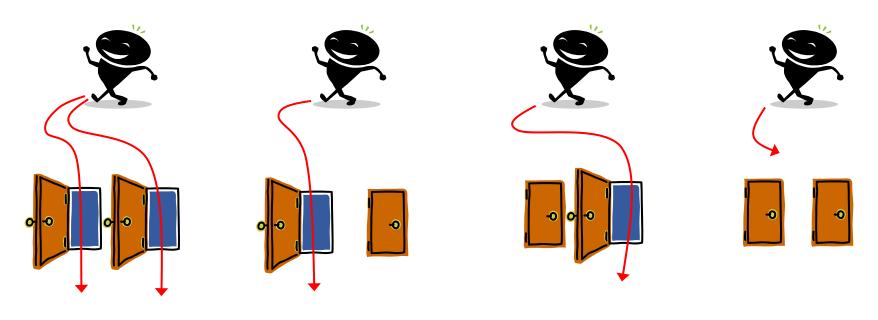

Yes

No

Yes

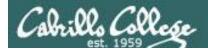

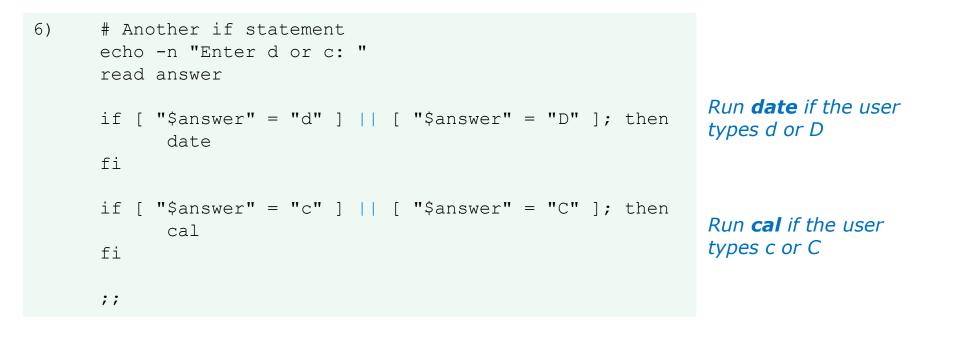

#### The **||** is the logical "or" operator

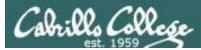

```
Homer's CIS 90 Final Project

1) Color

2) My Find Command

3) More practice

4) Examples - test file attributes

5) Examples - simple if statement

6) Examples - another if statement

7) Examples - logic

10) Exit

Enter Your Choice: 6

Enter d or c: d

Wed May 20 05:07:10 PDT 2009
```

Hit the Enter key to return to menu

*date is run because user typed a d* 

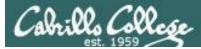

```
Homer's CIS 90 Final Project
         1) Color
         2) My Find Command
         3) More practice
         4) Examples - test file attributes
         5) Examples - simple if statement
         6) Examples - another if statement
         7) Examples - logic
         10) Exit
         Enter Your Choice: 6
 Enter d or c: D
 Wed May 20 05:07:38 PDT 2009
 Hit the Enter key to return to menu
if [ "$answer" = "d" ] || [ "$answer" = "D" ]
then
      date
fi
```

*date* is run because user typed a D

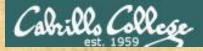

### **Class Exercise**

Make a new script in your bin directory cd bin vi example654

```
In vi add these lines to your script then save:

echo -n "What is your name: "

read answer

if [ "$answer" = "Sylar" ] || [ "$answer" = "sylar" ]; then

echo "I'm out of here"

fi
```

Prepare and run your script chmod +x example654 example654

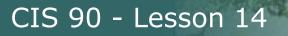

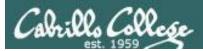

# Scripting Tips if statements with "and"

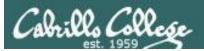

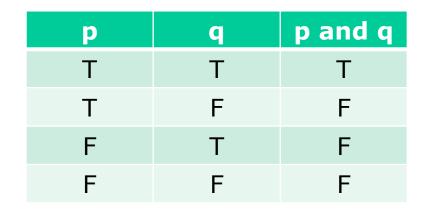

## AND logic

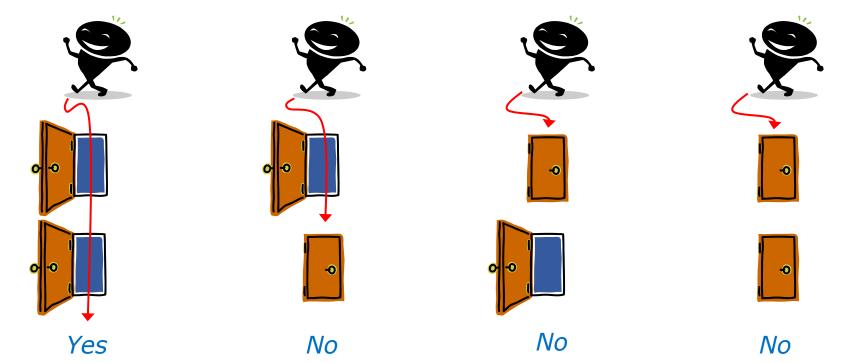

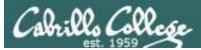

```
# logic example
6)
      echo -n "Is the furnace "on" or off? "
      read furnace
      echo -n "Is there a fire in the fireplace (yes or no)? "
      read fireplace
      if [ "$furnace" = "on" ] && [ "$fireplace" = "yes" ]; then
              echo "It is really hot in here"
      fi
      if [ "$furnace" = "off" ] && [ "$fireplace" = "yes" ]; then
              echo "It is warm and smokey in here"
      fi
      if [ "$furnace" = "on" ] && [ "$fireplace" = "no" ]; then
              echo "It is warm in here"
      fi
      if [ "$furnace" = "off" ] && [ "$fireplace" = "no" ]; then
              echo "It is really freezing in here"
      fi
      ;;
```

#### && means "and"

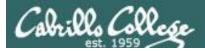

#### Homer's CIS 90 Final Project

- 1) Color
- 2) My Find Command
- 3) More practice
- 4) Examples test file attributes
- 5) Examples simple if statement
- 6) Examples another if statement
- 7) Examples logic
- 8) Examples cut command to get name from /etc/passwd
- 10) Exit

```
Enter Your Choice: 7
Is the furnace on or off? off
Is there a fire in the fireplace (yes or no)? no
It is really freezing in here
Hit the Enter key to return to menu
```

```
if [ "$furnace" = "off" ] && [ "$fireplace" = "no" ]; then
    echo "It is really freezing in here"
```

fi

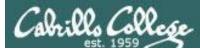

```
Homer's CIS 90 Final Project
```

- 1) Color
- 2) My Find Command
- 3) More practice
- 4) Examples test file attributes
- 5) Examples simple if statement
- 6) Examples another if statement
- 7) Examples logic
- 8) Examples cut command to get name from /etc/passwd
- 10) Exit

```
Enter Your Choice: 7
Is the furnace on or off? on
Is there a fire in the fireplace (yes or no)? no
It is warm in here
Hit the Enter key to return to menu
```

```
if [ "$furnace" = "on" ] && [ "$fireplace" = "no" ]; then
    echo "It is warm in here"
fi
```

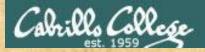

### **Class Exercise**

Run the previous example task

- run allscripts
- select 14) Homer
- select Task 7 several times with different answers

Now look at Homer's code to see how it was done:
vi /home/cis90/milhom/bin/myscript

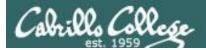

## Scripting Tips if file types

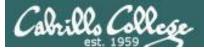

```
4)
              # More example IF statments
               echo "The files in this directory are: "
               ls -1
               echo -n "Which file are you interested in? : "
               read filename
               echo "Here are some details about $filename:"
               file $filename
tests to see
               if [ -f $filename ]; then
if it's a
                       echo $filename is a regular file
regular file
                       echo "Here is long listing of the $filename" file:
                       ls -l $filename
               fi
tests to see
               if [ -d $filename ]; then
if it's a
                       echo $filename is a directory
directory
                       echo "Here is a long listing of the $filename directory:"
                       ls -ld $filename
               fi
               ;;
```

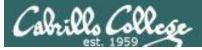

| Homer's CIS 90 Final Project                                                          |
|---------------------------------------------------------------------------------------|
| 1) Color                                                                              |
| 2) My Find Command                                                                    |
| 3) More practice                                                                      |
| 4) Examples – test file attributes                                                    |
| 5) Examples – simple if statement                                                     |
| 6) Examples – another if statement                                                    |
| 7) Examples - logic                                                                   |
| 10) Exit                                                                              |
|                                                                                       |
| Enter Your Choice: 4                                                                  |
| The files in this directory are:                                                      |
| 1976.egg                                                                              |
| Anon                                                                                  |
| Blake Shakespeare File                                                                |
| Shakespeare                                                                           |
| Yeats                                                                                 |
| Which file are you interested in? : <b>1976.egg</b>                                   |
| Here are some details about 1976.egg:                                                 |
| 1976.egg: ASCII English text, with escape sequences                                   |
| 1976.egg <mark>is a regular file</mark><br>Name is lang listing of the 1076 and file. |
| Here is long listing of the 1976.egg file:                                            |
| -rw-rr 1 squid squid 734 Apr 8 10:01 1976.egg                                         |
| Hit the Enter key to return to menu                                                   |

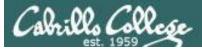

| Homer's CIS 90 Final Project                                                        |  |
|-------------------------------------------------------------------------------------|--|
| 1) Color                                                                            |  |
| 2) My Find Command                                                                  |  |
| 3) More practice                                                                    |  |
| 4) Examples – test file attributes                                                  |  |
| 5) Examples – simple if statement                                                   |  |
| 6) Examples - another if statement                                                  |  |
| 7) Examples – logic                                                                 |  |
| 10) Exit                                                                            |  |
| Entor Vour Choico.                                                                  |  |
| Enter Your Choice: <b>4</b><br>The files in this directory are:<br>1976.egg<br>Anon |  |
| -                                                                                   |  |
|                                                                                     |  |
| Blake                                                                               |  |
| Shakespeare <i>Directory</i>                                                        |  |
| Yeats                                                                               |  |
| Which file are you interested in? : Anon 🦟                                          |  |
| Here are some details about Anon:                                                   |  |
| Anon: directory                                                                     |  |
| Anon is a directory                                                                 |  |
| Here is a long listing of the Anon directory:                                       |  |
| drwxr-xr-x 2 milhom90 cis90 4096 Apr 8 10:01 Anon                                   |  |
| Hit the Enter key to return to menu                                                 |  |

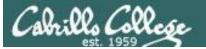

Additional file attributes to test for:

- -d file = True if the file exists and is a directory.
- -e file = True if the file exists.
- -f file = True if the file exists and is a regular file
- -k file = True if the files' "sticky" bit is set.
- -L file = True if the file exists and is a symbolic link.
- -r file = True if the file exists and is readable.
- -s file = True if the file exists and is not empty.
- -u file = True if the file exists and its set-user-id bit is set.
- -w file = True if the file exists and is writable.
- -x file = True if the file exists and is executable.
- -O file = True if the file exists and is owned by the effective user id.
- -G file = True if the file exists and is owned by the effective group id.
- file1 -nt file2 = True if file1 is newer, by modification date, than file2.
- file1 -ot file2 = True if file1 is older than file2.

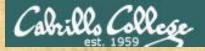

### **Class Exercise**

Run the previous example taskrun allscriptsselect 14) Homer

select Task 4

Now look at Homer's code to see how it was done:
vi /home/cis90/milhom/bin/myscript

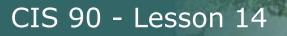

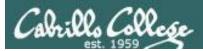

## Scripting Tips if then else statement

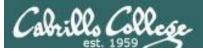

3) # Commands for Task 3
 NAME=\$(cat /etc/passwd | grep \$LOGNAME | cut -f5 -d":")
 echo "Hello \$NAME"
 date '+%A'
 date '+%A, %B %d, %Y'
 ;;

Homer's CIS 90 Final Project

- 1) Color
- 2) My Find Command
- 3) More practice
- 4) Homer's friend made this one Thank You
- 5) Task 5
- 6) Exit

Enter Your Choice: 3

Hello Homer Miller

#### Wednesday

#### Wednesday, December 03, 2008

Hit the Enter key to return to menu

How can we do just one format or the other?

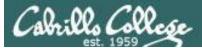

3)

Enter Your Choice: 3 Hello Homer Miller Homer Miller, Do you like short or long dates? Enter 1 for short or 2 for long: **1** Wednesday

Hit the Enter key to return to menu

Enter Your Choice: 3 Hello Homer Miller Homer Miller, Do you like short or long dates? Enter 1 for short or 2 for long: 2 Wednesday, December 03, 2008 Hit the Enter key to return to menu

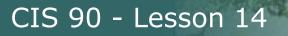

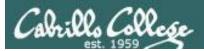

## Scripting Tips Using the set command

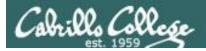

[rsimms@opus scripts]\$ set dogs cats birds humans

[rsimms@opus scripts]\$ echo \$1 dogs

[rsimms@opus scripts]\$ echo \$2
cats

[rsimms@opus scripts]\$ echo \$3 birds

[rsimms@opus scripts]\$ echo \$4
humans

```
[rsimms@opus scripts]$ echo $#
```

```
[rsimms@opus scripts]$ echo $*
dogs cats birds humans
```

The **set** command parses the arguments it receives.

\$1 is set to the first argument,\$2 is set to the second argument and so forth.

*\$# is set to the total number of arguments.* 

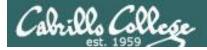

#### [rsimms@opus bin]\$ echo \$(ls)

1975.egg app banner datecal enlightenment hi I myscript myscript.milhom90 myscript.v1 newscript old program quiet quiet.bak script treed tryme typescript zoom

```
[rsimms@opus bin]$ set $(ls)
```

```
[rsimms@opus bin]$ echo $3
banner
```

```
[rsimms@opus bin]$ echo $7
I
```

```
[rsimms@opus bin]$ echo $11
1975.egg1
```

```
[rsimms@opus bin]$ echo $#
20
```

```
[rsimms@opus bin]$ echo "The fifth file in this directory is $5"
The fifth file in this directory is enlightenment
[rsimms@opus bin]$
```

A nice way to be able to reference specific files in a directory

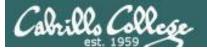

[rsimms@opus scripts]\$ finger \$LOGNAME Login: rsimms Name: Rich Simms Directory: /home/rsimms Shell: /bin/bash On since Mon May 18 14:38 (PDT) on pts/1 from 207.62.186.30 Mail last read Mon May 18 16:09 2009 (PDT) No Plan. [rsimms@opus scripts]\$ finger \$LOGNAME | head -1 Login: rsimms Name: Rich Simms Another way to [rsimms@opus scripts]\$ set \$(finger \$LOGNAME | head -1) get a user's first name [rsimms@opus scripts]\$ echo \$1 Login: [rsimms@opus scripts]\$ echo \$2 rsimms [rsimms@opus scripts]\$ echo \$3 Name: [rsimms@opus scripts]\$ echo \$4 Rich [rsimms@opus scripts]\$ echo \$5 Simms [rsimms@opus scripts]\$ firstname=\$4 [rsimms@opus bin]\$ echo My first name is \$firstname My first name is Rich

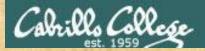

### **Class Exercise**

Make a new script in your bin directory cd bin vi example777

In vi add these lines to your script then save: set \$(finger \$LOGNAME | head -1) firstname=\$4 echo My first name is \$firstname

Prepare and run your script chmod +x example777 example777

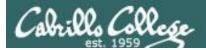

# Scripting Tips color

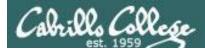

### Using Color

| Black 0;30      |  |  |
|-----------------|--|--|
| Dark Gray 1;30  |  |  |
| Blue 0;34       |  |  |
| Light Blue 1;34 |  |  |

Green 0;32 Light Green 1;32 Cyan 0;36 Light Cyan 1;36

Red 0;31 Light Red 1;31 Purple 0;35 Light Purple 1;35 Brown 0;33 Yellow 1;33 Light Gray 0;37 White 1;37

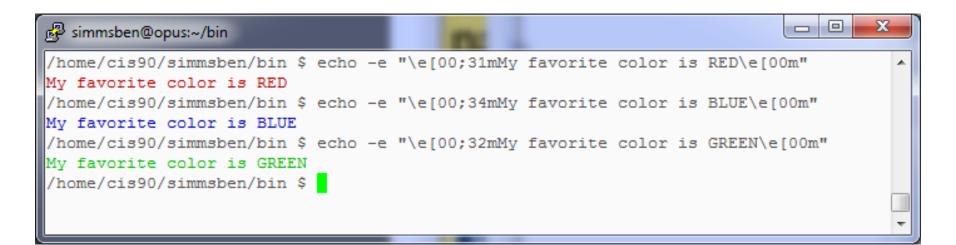

Use **echo -e** "\**e**[**0***n*;*nn***m**" to turn on color (the -e option enables interpretation of backslash escapes)

Source: http://hacktux.com/bash/colors

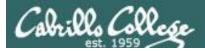

## Using Color

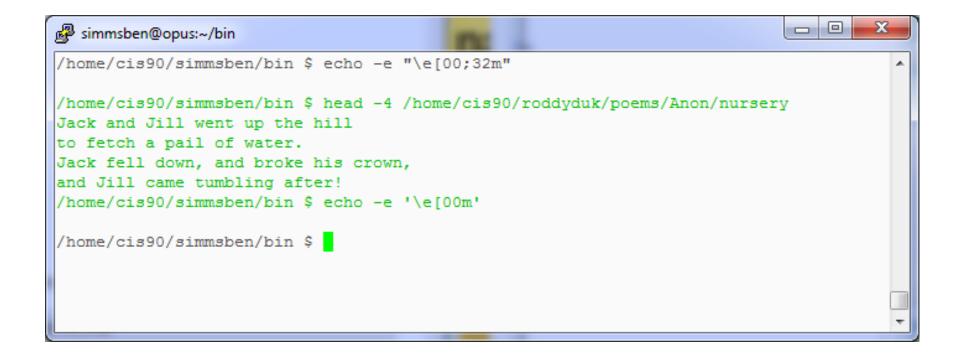

#### Use echo -e '\e[00m' to revert back to normal

Source: http://hacktux.com/bash/colors

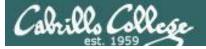

| 🛃 rodduk90@oslab:~                   | Contraction of the contract of the contract of |   |
|--------------------------------------|----------------------------------------------------------------------------------------------------|---|
| /home/cis90/rodduk                   | \$ off="\e[00m"                                                                                                    | A |
| /home/cis90/rodduk                   | \$ red="\e[00;31m"                                                                                                    |   |
| /home/cis90/rodduk                   | <pre>\$ white="\e[01;37m"</pre>                                                                                                    |   |
| /home/cis90/rodduk                   | \$ blue="\e[00;34m"                                                                                                    |   |
| /home/cis90/rodduk<br>RED WHITE BLUE | \$ echo -e \$red RED \$white WHITE \$blue BLUE \$off                                                                                                    |   |
| /home/cis90/rodduk                   | <pre>\$ echo -e \${red}RED \${white}WHITE \${blue}BLUE \$off</pre>                                                                                                    |   |
| RED WHITE BLUE                       |                                                                                                    |   |
| /home/cis90/rodduk                   | \$ <mark>-</mark>                                                                                                    | - |

```
/home/cis90/rodduk $ off="\e[00m"
/home/cis90/rodduk $ red="\e[00;31m"
/home/cis90/rodduk $ white="\e[01;37m"
/home/cis90/rodduk $ blue="\e[00;34m"
/home/cis90/rodduk $ echo -e $red RED $white WHITE $blue BLUE $off
    RED WHITE BLUE
/home/cis90/rodduk $ echo -e ${red}RED ${white}WHITE ${blue}BLUE $off
RED WHITE BLUE
```

Demonstrating the use of variables and curly braces to make color easier to use.

Curly braces are used to clearly delineate the variable name when there is no blank used as a separator from the next string

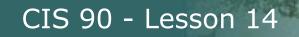

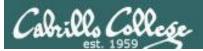

## Scripting Tips home directories and user names

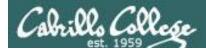

#### Going from CIS 90 home directory name → username

/home/cis90/simben \$ **echo \$HOME** /home/cis90/simben

/home/cis90/simben \$ **basename \$HOME** simben

The **basename** command extracts the filename from the end of a pathname

/home/cis90/simben \$ echo \$(basename \$HOME)
simben

/home/cis90/simben \$ echo \$(basename \$HOME)90
simben90

*This is how you tack 90 on to the home directory filename* 

/home/cis90/simben \$ userid=`echo \$(basename \$HOME)90`
/home/cis90/simben \$ echo The home directory of \$userid is \$HOME
The home directory of simben90 is /home/cis90/simben

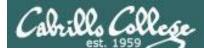

#### Going from CIS 90 home directory name → username

```
/home/cis90/simben $ finger $(basename $HOME)90
Login: simben90 Name: Benji Simms
Directory: /home/cis90/simben Shell: /bin/bash
On since Wed May 16 08:09 (PDT) on pts/2 from 50-0-68-
235.dsl.dynamic.fusionbroadband.com
No mail.
Plan:
To pass this course with flying colors!
```

Determining the username from the home directory name and then using it as an argument to the **finger** command

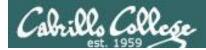

#### Going from CIS 90 username → home directory name

/home/cis90/simben \$ echo \$LOGNAME
simben90

*This variable holds your username* 

/home/cis90/simben \$ echo \${LOGNAME%90}
simben
This is how you strip text
off the end of a string

/home/cis90/simben \$ file=`echo \${LOGNAME%90}` This sets a new variable
/home/cis90/simben \$ echo \$file
simben

/home/cis90/simben \$ echo The home of \$LOGNAME is /home/cis90/\$file The home of simben90 is /home/cis90/simben

And this is how you could use it

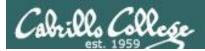

## scp

## Copying your files on Opus to another Linux system

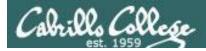

# Classroom PC's, VMs and Remote Server

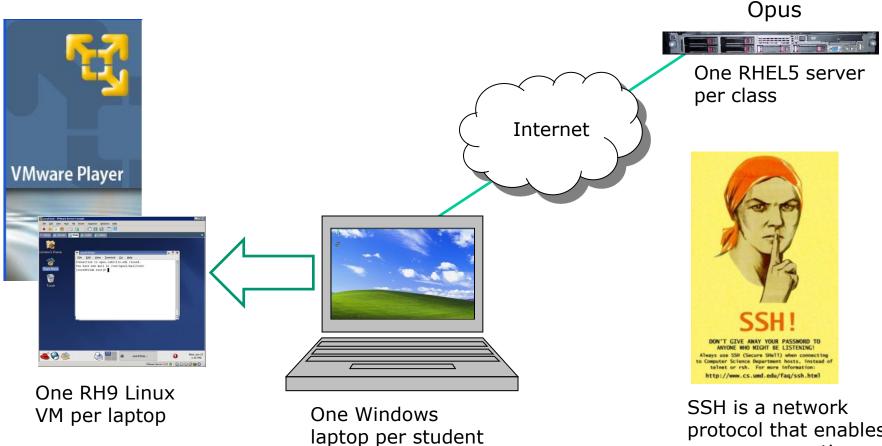

protocol that enables secure connections between computers 109

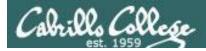

# Telnet and SSH (Secure Shell)

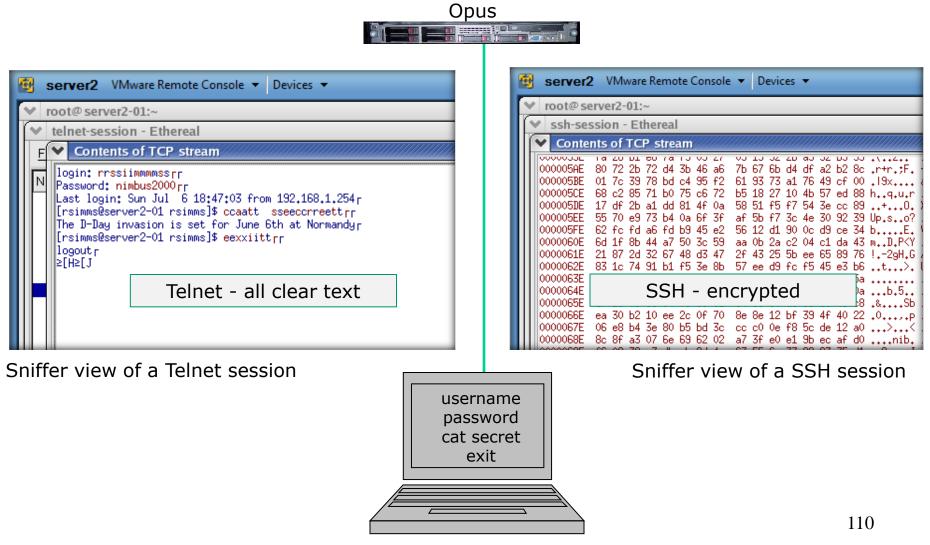

Local computer

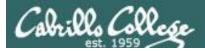

# ssh protocol

Secure Shell Protocol

- Allows secure (encrypted) connections between computers
  - **ssh** command for login and running remote commands
  - **scp** command for copies files between systems

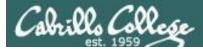

scp

# Copy commands copy file(s) to a Destination

• ср

# - copies files on the same system

- cp /etc/hosts .
  cp riddel 1 riddle2 riddles/
- cp tally tally.v1

For the **cp** command each argument is a pathname

#### • scp

- copies files between systems:

scp milhom90@oslab.cabrillo.edu:/etc/hosts .

scp riddle 1 riddle2 cis90@P1-Hugo:riddles/

```
scp -P 425 rsimms@frodo.simms-teach.com:tally tally.v1
```

For the **scp** command, arguments for remote files must include **username**, **hostname**, pathname and optionally a port.

The @ and : separators are always required with scp

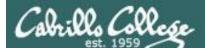

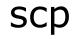

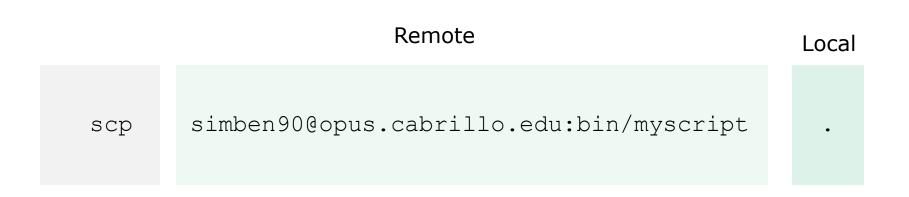

#### Copy the file myscript from simben90's home bin/ directory on the remote system Opus to "here"

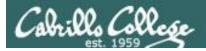

# scp example Copying project file on Opus to local Linux system

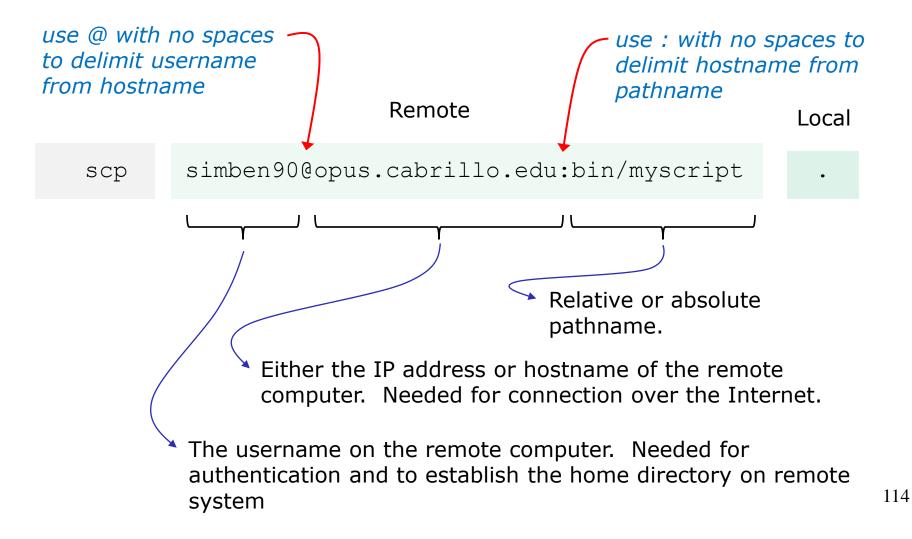

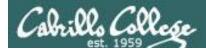

#### Copying a file from Opus to Sun-Hwa (initiated from Sun-Hwa)

#### On Opus

/home/cis90/simben \$ head -n1 ../depot/scrooge
Stave 2: The First of the Three Spirits
/home/cis90/simben \$

```
On Sun-Hwa
[CISLAB\simben90@sun-hwa ~]$ head -n1 scrooge
head: cannot open `scrooge' for reading: No such file or directory
[CISLAB\simben90@sun-hwa ~]$ scp simben90@opus.cabrillo.edu:../depot/scrooge .
simben90@opus.cabrillo.edu's password:
scrooge 100% 33KB 33.1KB/s 00:00
[CISLAB\simben90@sun-hwa ~]$
[CISLAB\simben90@sun-hwa ~]$ head -n1 scrooge
Stave 2: The First of the Three Spirits
[CISLAB\simben90@sun-hwa ~]$
```

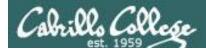

#### Copying multiple files from Opus to Sun-Hwa (initiated from Sun-Hwa)

/home/cis90/simben \$ ls bin
app datecal hi myscript myscript.v2 simple.c tryme
banner enlightenment I myscript.v1 simple treed zoom
/home/cis90/simben \$

```
On Sun-Hwa
[CISLAB\simben90@sun-hwa ~]$ ls bin
ls: cannot access bin: No such file or directory
[CISLAB\simben90@sun-hwa ~]$ mkdir bin
[CISLAB\simben90@sun-hwa ~]$ scp simben90@opus:bin/my* bin/
simben90@opus's password:
myscript
                                            100%
                                                   10KB 10.2KB/s
                                                                    00:00
myscript.v1
                                            100%
                                                   10KB 10.2KB/s
                                                                    00:00
myscript.v2
                                            100%
                                                   10KB 10.2KB/s
                                                                    00:00
[CISLAB\simben90@sun-hwa ~]$
```

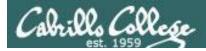

#### Copying a file from Sun-Hwa to Opus (initiated from Sun-Hwa)

#### On Opus

/home/cis90/simben \$ ls file25
ls: cannot access file25: No such file or directory

#### On Sun-Hwa

[CISLAB\simben90@sun-hwa ~]\$ echo "I love Linux" > file25 [CISLAB\simben90@sun-hwa ~]\$ scp file25 simben90@opus: The authenticity of host 'opus (172.30.5.20)' can't be established. RSA key fingerprint is 7d:32:80:b9:52:32:c8:dc:3b:16:0e:ba:8c:fd:79:ef. Are you sure you want to continue connecting (yes/no)? yes Warning: Permanently added 'opus,172.30.5.20' (RSA) to the list of known hosts. simben90@opus's password: file25 100% 13 0.0KB/s 00:00 [CISLAB\simben90@sun-hwa ~]\$

/home/cis90/simben \$ cat file25

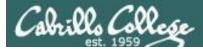

#### Copying a file from Sun-Hwa to Opus (initiated from Opus)

On Sun-Hwa

```
[CISLAB\simben90@sun-hwa ~]$ echo "I love dogs" > file15
[CISLAB\simben90@sun-hwa ~]$
```

#### On Opus

```
/home/cis90/simben $ cat file15
cat: file15: No such file or directory
/home/cis90/simben $
/home/cis90/simben $ scp cislab\\simben90@sun-hwa:file15 .
cislab\simben90@sun-hwa's password:
file15 100% 12 0.0KB/s 00:00
/home/cis90/simben $
/home/cis90/simben $ cat file15
I love dogs
```

```
/home/cis90/simben $
```

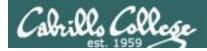

#### Copying a file from Sun-Hwa to Opus and renaming it (initiated from Sun-Hwa)

# On Opus /home/cis90/simben \$ cat iloveunix cat: iloveunix: No such file or directory /home/cis90/simben \$

|        | On Sun-Hwa<br>[CISLAB\simben90@sun-hwa ~]\$ echo "I love UNIX" > file35<br>[CISLAB\simben90@sun-hwa ~]\$ scp file35 simben90@opus:iloveunix |      |    |         |       |  |  |  |  |
|--------|----------------------------------------------------------------------------------------------------|------|----|---------|-------|--|--|--|--|
|        | simben90@opus's password:<br>file35<br>[CISLAB\simben90@sun-hwa ~]\$                                                                        | 100% | 12 | 0.0KB/s | 00:00 |  |  |  |  |
| I love | is90/simben \$ <b>cat iloveunix</b><br>UNIX<br>is90/simben \$                                                                               |      |    |         |       |  |  |  |  |

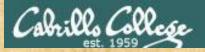

### CIS 90 - Lesson 14

## **Class Activity**

- On Opus, locate the *ptest.template* file in the CIS 90 *depot* directory
- Log into Sun-Hwa
- Copy the *ptest03.template* file in the CIS 90 *depot* directory to your home directory naming it *ptest03* at the same time

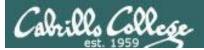

# tar

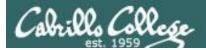

tar options tarfile files

To simplify file transfers, Windows users typically "zip" multiple files together into a singe "zipfile".

Linux users use the **tar** command to do this and "archive" multiple files into a single "tarball".

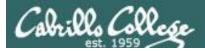

tar cvf tarfile pathname

c = create
v = verbose
f = filename (which must immediately follow)

tar tvf tarfile

t = table of contents (to view files in a archive)
v = verbose
f = filename (which must immediately follow)

#### tar xvf tarfile

x = extract files in archive
v = verbose
f = filename (which must immediately follow)

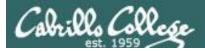

Create a tarball out of our local misc directory

/home/cis90/simben \$ ls misc
file.dos fruit manpage mystery salad tiurf
what\_am\_i
/home/cis90/simben \$

/home/cis90/simben \$ tar cvf miscdir.tar misc/ misc/ misc/fruit misc/file.dos misc/salad misc/mystery misc/what\_am\_i misc/manpage misc/tiurf /home/cis90/simben \$

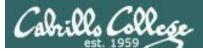

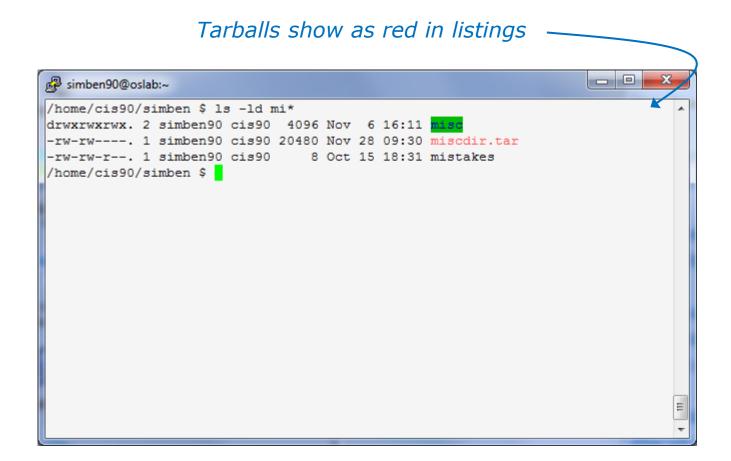

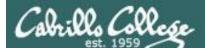

CIS 90 - Lesson 14

# tar command

#### View contents of a tarball

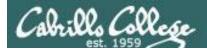

On another Linux system (Sun-Hwa in VLab)

[CISLAB\simben90@sun-hwa ~]\$ ls misc ls: cannot access misc: No such file or directory [CISLAB\simben90@sun-hwa ~]\$

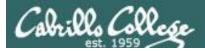

On another Linux system (Sun in Vlab)
[CISLAB\simben90@sun-hwa ~]\$ ls misc
ls: cannot access misc: No such file or directory

[CISLAB\simben90@sun-hwa ~]\$ scp simben90@opus:miscdir.tar . Copy tarball simben90@opus's password: miscdir.tar 100% 20KB 20.0KB/s 00:00 [CISLAB\simben90@sun-hwa ~]\$

```
[CISLAB\simben90@sun-hwa ~]$ tar xvf miscdir.tar
misc/
misc/fruit
misc/file.dos
misc/salad
misc/mystery
misc/what_am_i
misc/manpage
misc/tiurf
[CISLAB\simben90@sun-hwa ~]$
Extract tarball on Sun-Hwa
Note, misc/ directory is created
and populated
Be careful, this will overwrite any
files with the same name
```

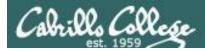

#### After extraction

| P CISLAB\simben90@sun-hwa:~              |                   |                |               |                    |   |  |  |  |  |  |
|------------------------------------------|-------------------|----------------|---------------|--------------------|---|--|--|--|--|--|
| [CISLAB\simben90@sun-hwa ~]\$ ls -1 misc |                   |                |               |                    |   |  |  |  |  |  |
| total 32                                 |                   |                |               |                    |   |  |  |  |  |  |
| -rw-rr 1 CISLAB\simben90 CISLAB          | 3\domain users 1  | 148 Jul 20 2   | 01 file.dos   |                    |   |  |  |  |  |  |
| -rw-rr 1 CISLAB\simben90 CISLAB          | 8\domain users    | 78 Oct 26 20   | 04 fruit      |                    |   |  |  |  |  |  |
| -rw-rr 1 CISLAB\simben90 CISLAB          | Ndomain users 108 | 0576 Jul 20 20 | 01 manpage    |                    |   |  |  |  |  |  |
| lrwxrwxrwx. 1 CISLAB\simben90 CISLAB     | 3\domain users    | 20 Aug 1 16    | 55 mystery -> | /bin/enlightenment |   |  |  |  |  |  |
| -rw-rr 1 CISLAB\simben90 CISLAB          | 3∖domain users    | 78 Apr 17 2    | 04 salad      |                    |   |  |  |  |  |  |
| -rw-rr 1 CISLAB\simben90 CISLAB          | 3∖domain users    | 78 Oct 15 09   | 25 tiurf      |                    |   |  |  |  |  |  |
| -rw-rr 1 CISLAB\simben90 CISLAB          | Ndomain users 🛛 🗧 | 352 Jul 20 2   | 01 what am i  |                    |   |  |  |  |  |  |
| [CISLAB\simben90@sun-hwa ~]\$            |                   |                |               |                    |   |  |  |  |  |  |
|                                          |                   |                |               |                    |   |  |  |  |  |  |
|                                          |                   |                |               |                    |   |  |  |  |  |  |
|                                          |                   |                |               |                    |   |  |  |  |  |  |
|                                          |                   |                |               |                    |   |  |  |  |  |  |
|                                          |                   |                |               |                    |   |  |  |  |  |  |
|                                          |                   |                |               |                    | = |  |  |  |  |  |
|                                          |                   |                |               |                    | - |  |  |  |  |  |
| L                                        |                   |                |               |                    |   |  |  |  |  |  |

Note: the symbolic link is broken because there is no enlightenment file in local bin directory onSun-Hwa

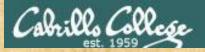

### CIS 90 - Lesson 14

## **Class Activity**

## Only do this if you have not started Lab X2 already:

- On Opus, locate the *dogs.tar* tarball in the CIS 90 *depot* directory
- Copy it to your home directory
- Extract the contents to your home directory
- List your new dogs/ directory

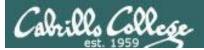

# Wrap up

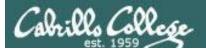

## CIS 90 - Lesson 14

#### Commands:

basename scp tar if then else []

- extract filename form pathname
- secure copy command
- archive command
- conditionals in scripts
- for logic tests in scripts

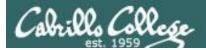

# Next Class

# Project is due next week!

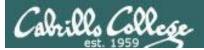

# Backup